## Deadlocks

The Deadlock Problem

- A set of blocked processes each holding a resource and waiting to acquire a resource held by another process in the set
- Example
	- System has 2 disk drives
	- $P_1$  and  $P_2$  each hold one disk drive and each needs another one
- Example
	- semaphores *A* and *B*, initialized to 1

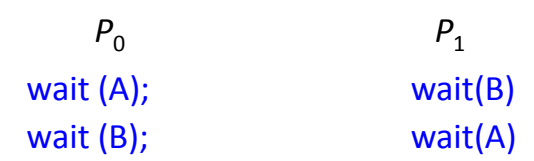

# Bridge Crossing Example

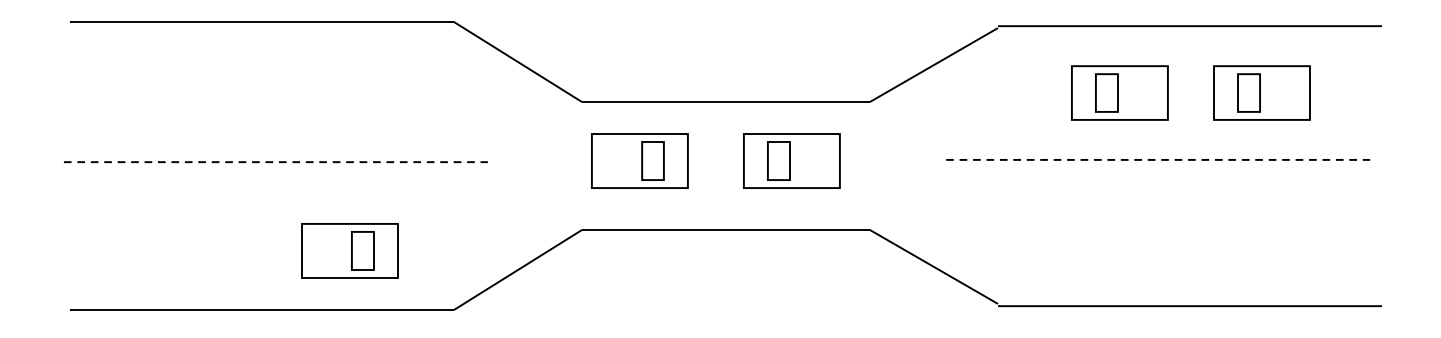

- Traffic only in one direction
- Each section of a bridge can be viewed as a resource
- If a deadlock occurs, it can be resolved if one car backs up (preempt resources and rollback)
- Several cars may have to be backed up if a deadlock occurs
- Starvation is possible
- Note Most OSes do not prevent or deal with deadlocks

# System Model

- Resource types  $R_1, R_2, \ldots, R_m$ *CPU cycles, memory space, I/O devices*
- Each resource type  $R_i$  has  $W_i$  instances.
- Each process utilizes a resource as follows:
	- **request**
	- **use**
	- **release**

# Deadlock Characterization

Deadlock can arise if four conditions hold simultaneously.

- **Mutual exclusion:** only one process at a time can use a resource
- **Hold and wait:** a process holding at least one resource is waiting to acquire additional resources held by other processes
- **No preemption:** a resource can be released only voluntarily by the process holding it, after that process has completed its task
- **Circular wait:** there exists a set  $\{P_0, P_1, ..., P_0\}$  of waiting processes such that  $P_0$  is waiting for a resource that is held by  $P_1$ ,  $P_1$  is waiting for a resource that is held by

 $P_2$ , ...,  $P_{n-1}$  is waiting for a resource that is held by  $P_{n}^{2}$ , and  $\overline{P}_{0}^{2}$  is waiting for a resource that is held by  $P_{0}$ .

# Resource-Allocation Graph

A set of vertices *V* and a set of edges *E*.

- V is partitioned into two types:
	- $P = \{P_1, P_2, ..., P_n\}$ , the set consisting of all the processes in the system
	- $R = \{R_1, R_2, ..., R_m\}$ , the set consisting of all resource types in the system
- request edge directed edge  $P_1 \rightarrow R_j$
- assignment edge directed edge  $R_i \rightarrow P_i$

# Resource-Allocation Graph (Cont.)

• Process

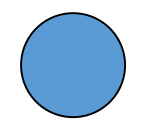

• Resource Type with 4 instances

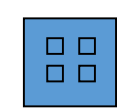

•  $P_i$  requests instance of  $R_j$ 

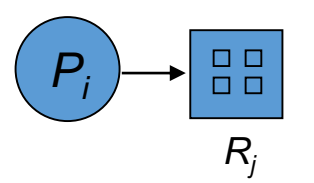

• *P<sup>i</sup>* is holding an instance of *R<sup>j</sup>*

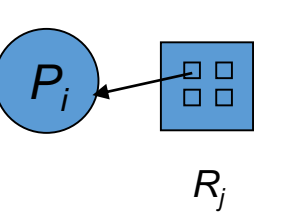

### Example of a Resource Allocation Graph

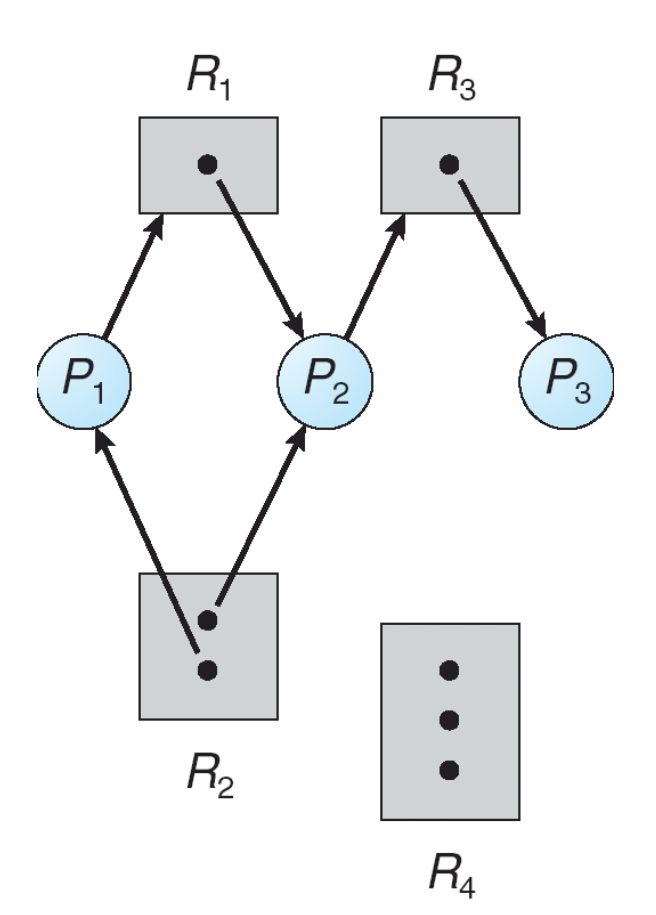

#### Resource Allocation Graph With A Deadlock

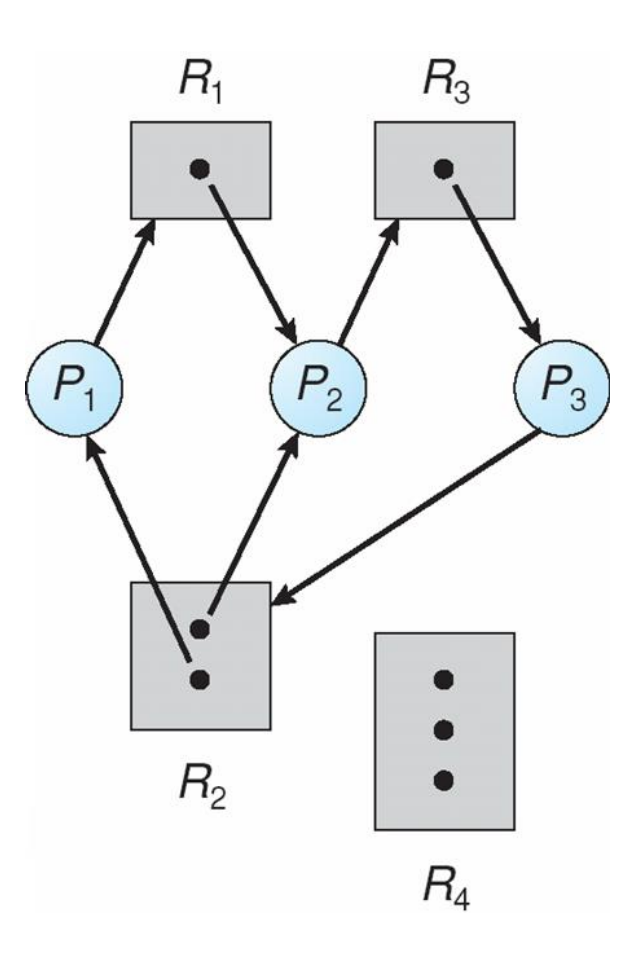

### Graph With A Cycle But No Deadlock

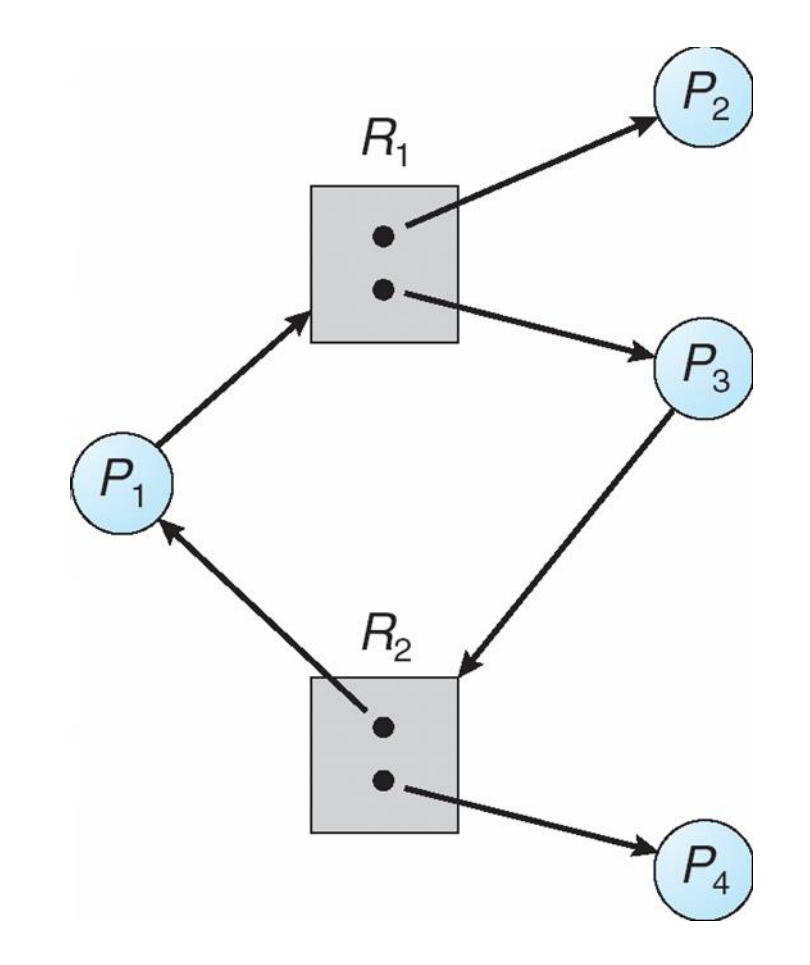

## Basic Facts

- If graph contains no cycles  $\Rightarrow$  no deadlock
- If graph contains a cycle  $\Rightarrow$ 
	- if only one instance per resource type, then deadlock
	- if several instances per resource type, possibility of deadlock

# Methods for Handling Deadlocks

- Ensure that the system will *never* enter a deadlock state
- Allow the system to enter a deadlock state and then recover
- Ignore the problem and pretend that deadlocks never occur in the system; used by most operating systems, including UNIX

# Deadlock Prevention

Restrain the ways request can be made

- **Mutual Exclusion** not required for sharable resources; must hold for nonsharable resources
- **Hold and Wait** must guarantee that whenever a process requests a resource, it does not hold any other resources
	- Require process to request and be allocated all its resources before it begins execution, or allow process to request resources only when the process has none
	- Low resource utilization; starvation possible

# Deadlock Prevention (Cont.)

- **No Preemption**
	- If a process that is holding some resources requests another resource that cannot be immediately allocated to it, then all resources currently being held are released
	- Preempted resources are added to the list of resources for which the process is waiting
	- Process will be restarted only when it can regain its old resources, as well as the new ones that it is requesting
- **Circular Wait** impose a total ordering of all resource types, and require that each process requests resources in an increasing order of enumeration

# Deadlock Avoidance

Requires that the system has some additional *a priori* information available

- Simplest and most useful model requires that each process declare the *maximum number* of resources of each type that it may need
- The deadlock-avoidance algorithm dynamically examines the resource-allocation state to ensure that there can never be a circular-wait condition
- Resource-allocation *state* is defined by the number of available and allocated resources, and the maximum demands of the processes

# Safe State

- When a process requests an available resource, system must decide if immediate allocation leaves the system in a safe state
- System is in safe state if there exists a sequence  $\langle P_{12} \rangle$  $P_2$ , …,  $P_n$  of ALL the processes is the systems such  $P_n$ that for each P<sub>i</sub>, the resources that P<sub>i</sub> can still request can be satisfied by currently available resources  $\dot{+}$ resources held by all the *P<sup>j</sup>* , with *j* < *i*
- That is:
	- If  $P_i$  resource needs are not immediately available, then  $P_i$  $\mathsf{can}^\cdot$  wait until all  $P_j$  have finished
	- When  $P_j$  is finished,  $P_j$  can obtain needed resources, execute, return allocated resources, and terminate
	- When  $P_i$  terminates,  $P_{i+1}$  can obtain its needed resources, and so on

### Basic Facts

- If a system is in safe state  $\Rightarrow$  no deadlocks
- If a system is in unsafe state  $\Rightarrow$ possibility of deadlock
- Avoidance  $\Rightarrow$  ensure that a system will never enter an unsafe state.

## Safe, Unsafe , Deadlock State

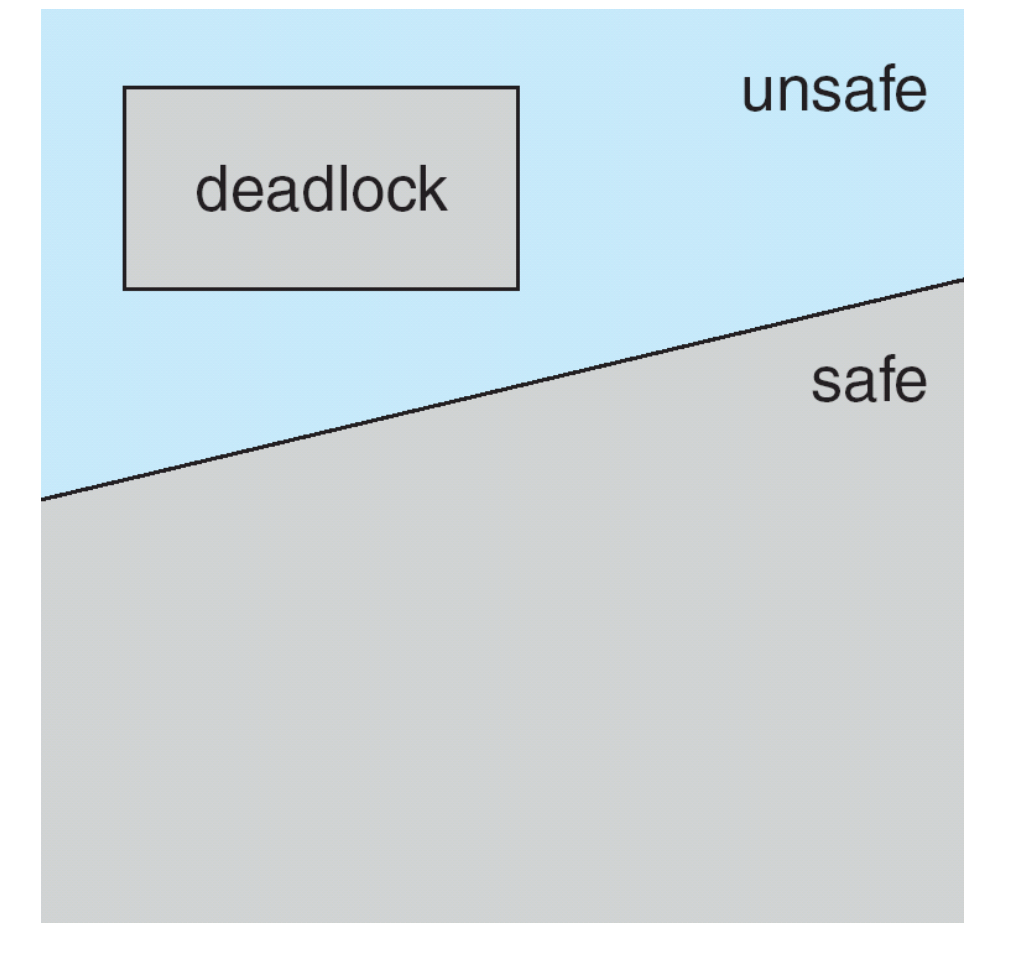

Avoidance algorithms

- Single instance of a resource type
	- Use a resource-allocation graph
- Multiple instances of a resource type
	- Use the banker's algorithm

#### Resource-Allocation Graph Scheme

- Claim edge  $P_i \rightarrow R_j$  indicated that process  $P_j$  may request resource  $R_j$ ; represented by a dashed line
- Claim edge converts to request edge when a process requests a resource
- Request edge converted to an assignment edge when the resource is allocated to the process
- When a resource is released by a process, assignment edge reconverts to a claim edge
- Resources must be claimed *a priori* in the system

#### Resource-Allocation Graph

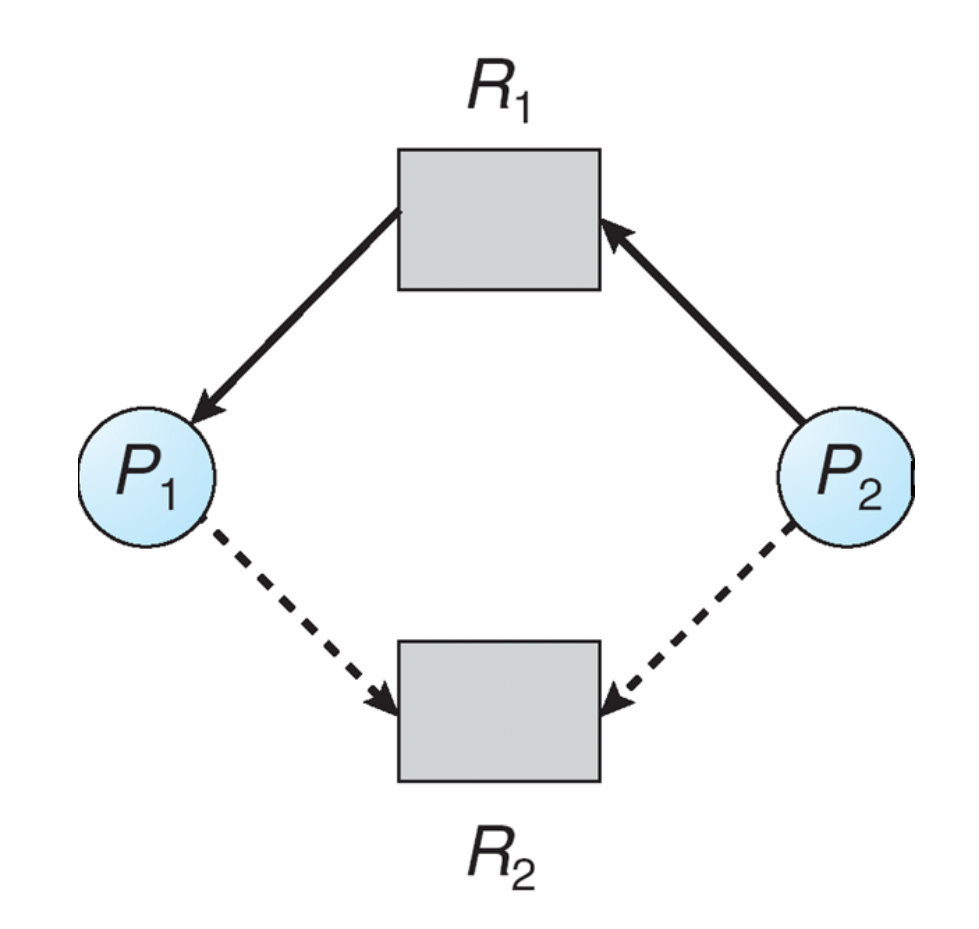

#### Unsafe State In Resource-Allocation Graph

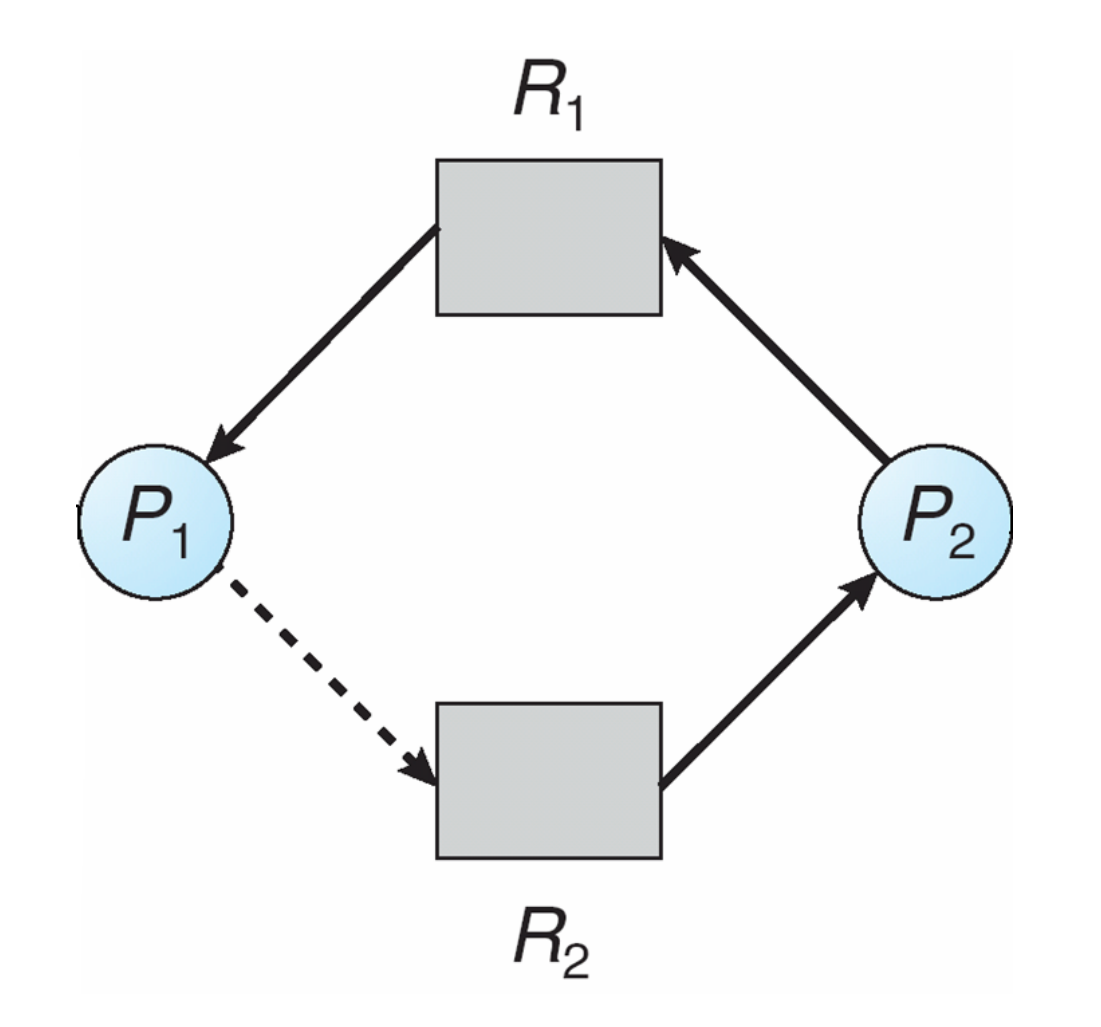

#### Resource-Allocation Graph Algorithm

- Suppose that process  $P_i$  requests a resource *R<sup>j</sup>*
- The request can be granted only if converting the request edge to an assignment edge does not result in the formation of a cycle in the resource allocation graph

# Banker's Algorithm

- Multiple instances
- Each process must a priori claim maximum use
- When a process requests a resource it may have to wait
- When a process gets all its resources it must return them in a finite amount of time

Data Structures for the Banker's Algorithm

Let  $n =$  number of processes, and  $m =$  number of resources types.

- **Available***:* Vector of length *m*. If available [*j*] = *k*, there are *k* instances of resource type *R<sup>j</sup>* available
- **Max***: n x m* matrix. If *Max*  $[i, j] = k$ , then process  $P_i$ may request at most *k* instances of resource type *R<sup>j</sup>*
- **Allocation***: n* x *m* matrix. If Allocation[*i,j*] = *k* then *Pi* is currently allocated *k* instances of *R<sup>j</sup>*
- **Need**: *n* x *m* matrix. If *Need*[ $i$ , $j$ ] =  $k$ , then  $P_i$  may need *k* more instances of *R<sup>j</sup>* to complete its task

*Need* [*i,j]* = *Max*[*i,j*] – *Allocation* [*i,j*]

# Safety Algorithm

1. Let *Work* and *Finish* be vectors of length *m* and *n*, respectively. Initialize:

> *Work* = *Available Finish* [*i*] = *false* for *i* = 0, 1, …, *n-* 1

- 2. Find and *i* such that both:
	- (a) *Finish* [*i*] = *false*
	- (b)  $\textsf{Need}_i \leq \textsf{Work}$

If no such *i* exists, go to step 4

- 3. *Work* = *Work* + *Allocation<sup>i</sup> Finish*[*i*] = *true* go to step 2
- 4. If *Finish* [*i*] == true for all *i*, then the system is in a safe state

Resource-Request Algorithm for Process *P<sup>i</sup>*

*Request* = request vector for process *P<sup>i</sup>* . If  *then process*  $P_i$  *wants <i>k* instances of resource type *R<sup>j</sup>*

- 1. If *Request*<sub>*i*</sub>  $\leq$  *Need*<sub>*i*</sub> go to step 2. Otherwise, raise error condition, since process has exceeded its maximum claim
- 2. If *Request*<sup> $i \leq$ </sup> *Available*, go to step 3. Otherwise  $P_i$ must wait, since resources are not available
- 3.Pretend to allocate requested resources to *P<sup>i</sup>* by modifying the state as follows:

```
Available = Available – Request;
Allocationi = Allocationi + Requesti
;
Needi = Needi – Requesti
;
```
- $\bullet$  *If safe*  $\Rightarrow$  *the resources are allocated to Pi*
- $\bullet$  *If unsafe*  $\Rightarrow$  *Pi must wait, and the old resource-allocation state is restored*

# Example of Banker's Algorithm

• 5 processes  $P_0$  through  $P_4$ ;

3 resource types:

*A* (10 instances), *B* (5instances), and *C* (7 instances)

Snapshot at time  $T_0$ :

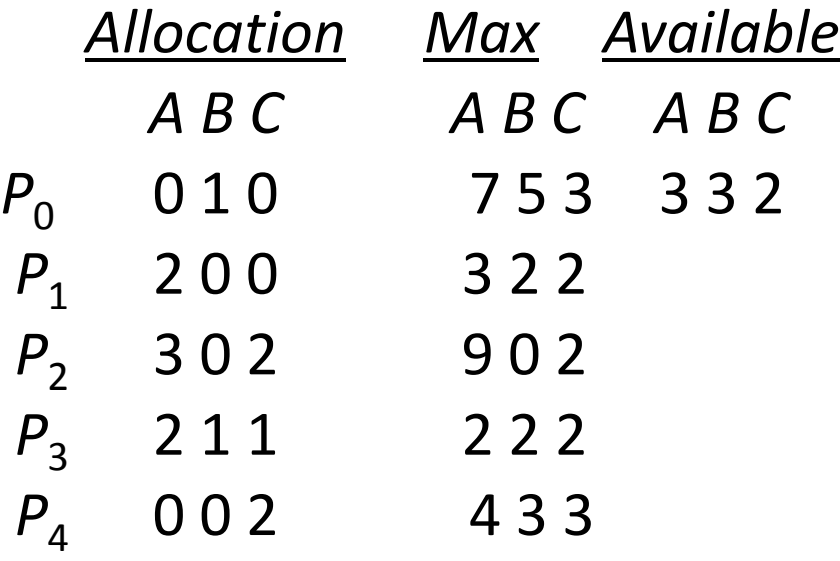

# Example (Cont.)

• The content of the matrix *Need* is defined to be *Max* – *Allocation*

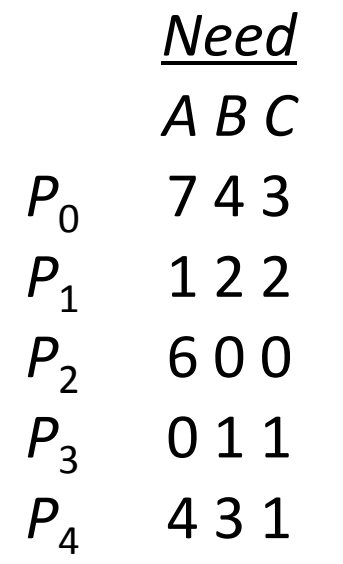

• The system is in a safe state since the sequence  $\langle P_1, P_3, P_4, \rangle$ P<sub>2</sub>, P<sub>0</sub>> satisfies safety criteria

# Example:  $P_1$  Request (1,0,2)

• Check that Request  $\leq$  Available (that is,  $(1,0,2) \leq (3,3,2) \Rightarrow$ true

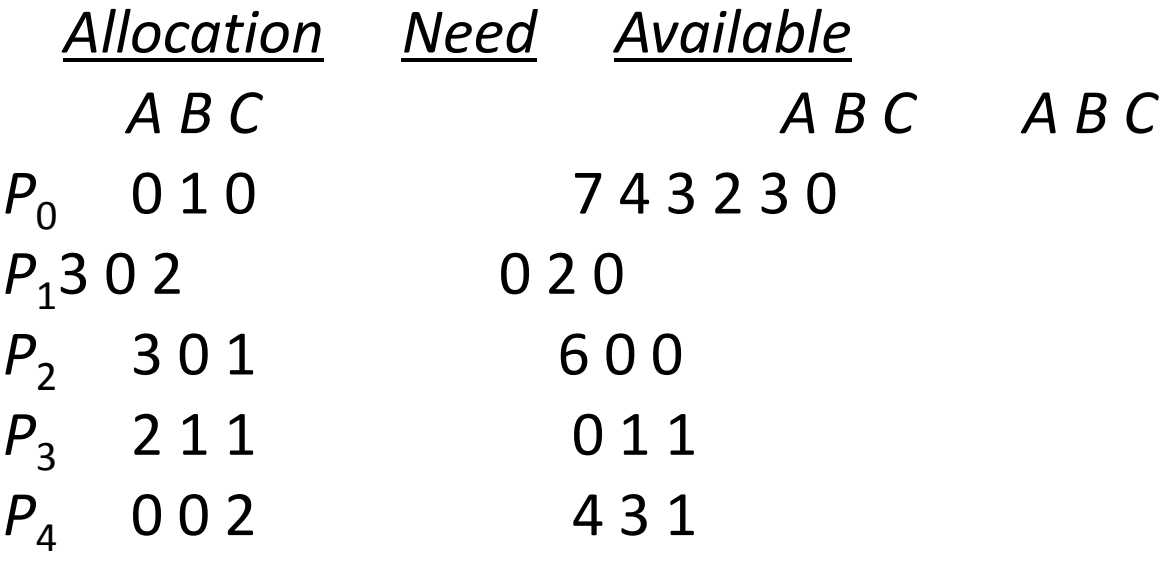

- Executing safety algorithm shows that sequence  $\langle P_1, P_3, \rangle$ *P*<sub>4</sub>, *P*<sub>0</sub>, *P*<sub>2</sub>> satisfies safety requirement
- Can request for  $(3,3,0)$  by  $P<sub>A</sub>$  be granted?
- Can request for  $(0,2,0)$  by  $P_0$  be granted?

# Deadlock Detection

- Allow system to enter deadlock state
- Detection algorithm
- Recovery scheme

#### Single Instance of Each Resource Type

- Maintain *wait-for* graph
	- Nodes are processes
	- $P_i \rightarrow P_j$  if  $P_i$  is waiting for  $P_j$
- Periodically invoke an algorithm that searches for a cycle in the graph. If there is a cycle, there exists a deadlock
- An algorithm to detect a cycle in a graph requires an order of *n* <sup>2</sup> operations, where *n* is the number of vertices in the graph

#### Resource-Allocation Graph and Wait-for Graph

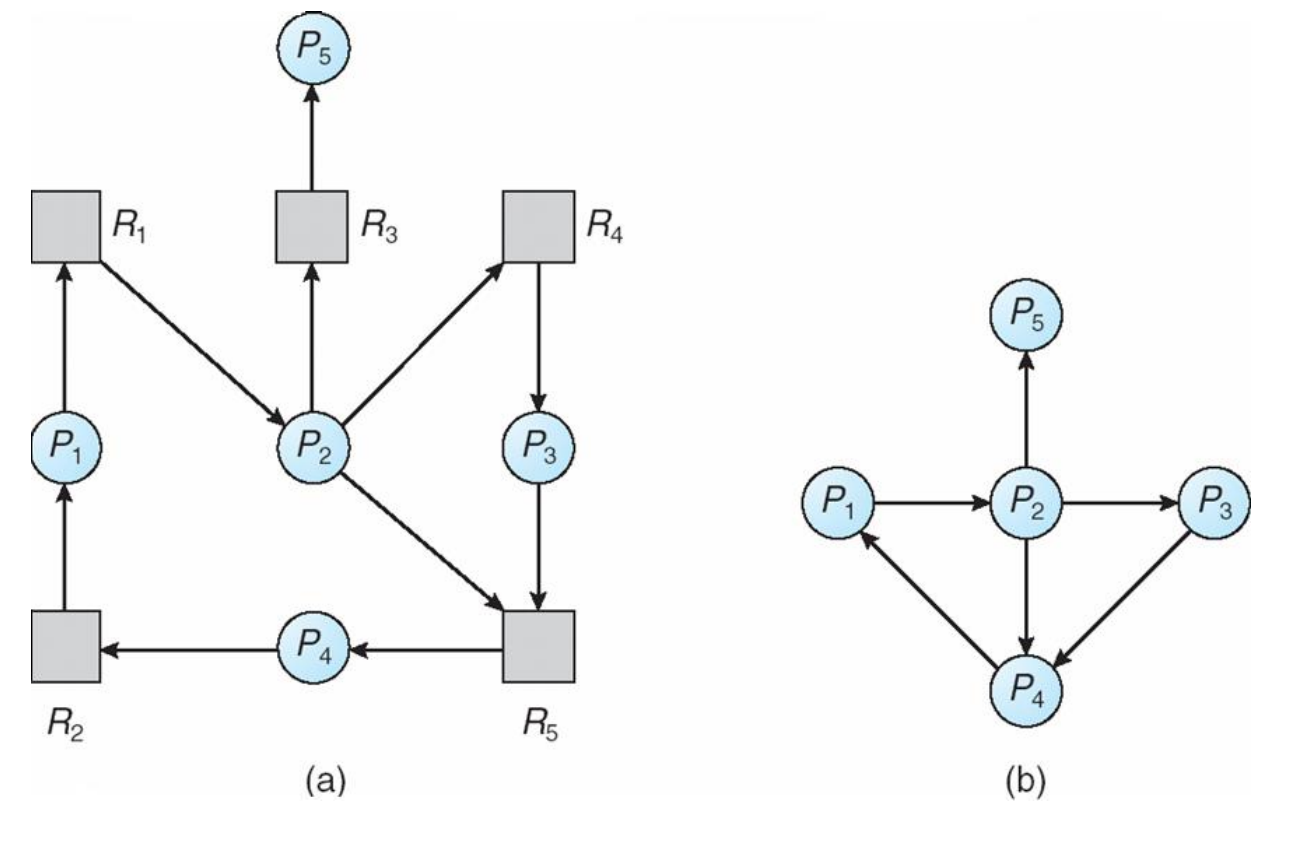

Resource-Allocation Graph Corresponding wait-for graph

#### Several Instances of a Resource Type

- **Available***:* A vector of length *m* indicates the number of available resources of each type.
- **Allocation***:* An *n* x *m* matrix defines the number of resources of each type currently allocated to each process.
- **Request***:* An *n* x *m* matrix indicates the current request of each process. If *Request*  $[i_j] = k$ , then process  $P_i$  is requesting  $k$  more instances of resource type. *R<sup>j</sup>* .

# Detection Algorithm

- 1. Let *Work* and *Finish* be vectors of length *m* and *n*, respectively Initialize:
	- (a) *Work* = *Available*
	- (b) For  $i = 1, 2, ..., n$ , if *Allocation*<sub>i</sub>  $\neq$  0, then *Finish*[i] = false;otherwise, *Finish*[i] = *true*
- 2. Find an index *i* such that both:
	- (a) *Finish*[*i*] == *false* (b)  $Request_i \leq Work$

If no such *i* exists, go to step 4

# Detection Algorithm (Cont.)

3.*Work* = *Work* + *Allocation<sup>i</sup> Finish*[*i*] = *true* go to step 2

4. If *Finish*[*i*] == false, for some *i*,  $1 \le i \le n$ , then the system is in deadlock state. Moreover, if *Finish*[*i*] == *false*, then *P<sup>i</sup>* is deadlocked

**Algorithm requires an order of O(***m* **x** *n***2) operations to detect whether the system is in deadlocked state**
## Example of Detection Algorithm

- Five processes  $P_{\alpha}$  through  $P_{4}$ ; three resource types A (7 instances),  $\ddot{B}$  (2 instances), and *C* (6 instances)
- Snapshot at time  $T_0$ :

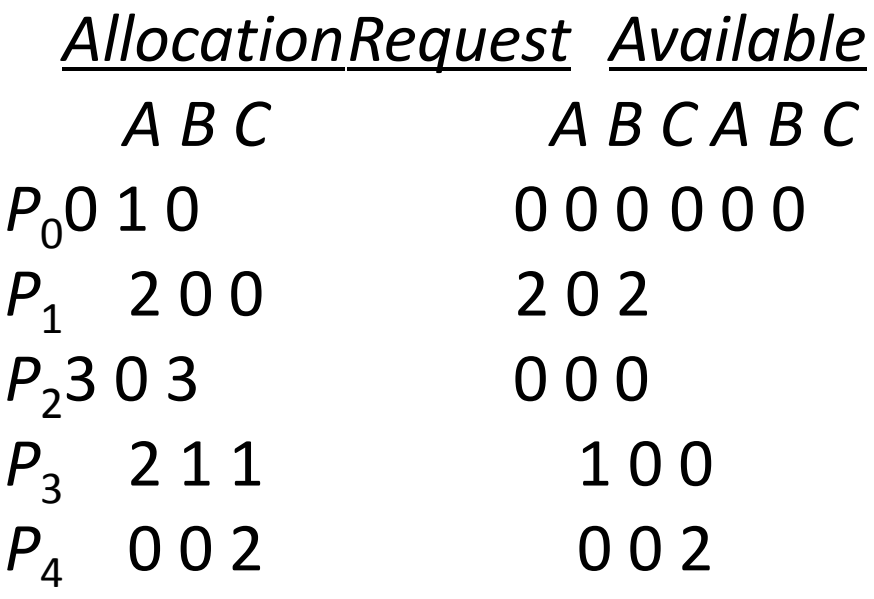

• Sequence < $P_0$ ,  $P_2$ ,  $P_3$ ,  $P_1$ ,  $P_4$ > will result in *Finish*[*i*] = true for all *i* 

## Example (Cont.)

•  $P_2$  requests an additional instance of type C

- State of system?
	- Can reclaim resources held by process  $P_0$ , but insufficient resources to fulfill other processes; requests
	- Deadlock exists, consisting of processes  $P_1$ ,  $P_2$ ,  $P_3$ , and  $P_4$

## Detection-Algorithm Usage

- When, and how often, to invoke depends on:
	- How often a deadlock is likely to occur?
	- How many processes will need to be rolled back?
		- one for each disjoint cycle
- If detection algorithm is invoked arbitrarily, there may be many cycles in the resource graph and so we would not be able to tell which of the many deadlocked processes "caused" the deadlock

Recovery from Deadlock: Process Termination

- Abort all deadlocked processes
- Abort one process at a time until the deadlock cycle is eliminated
- In which order should we choose to abort?
	- Priority of the process
	- How long process has computed, and how much longer to completion
	- Resources the process has used
	- Resources process needs to complete
	- How many processes will need to be terminated
	- Is process interactive or batch?

Recovery from Deadlock: Resource Preemption

- Selecting a victim minimize cost
- Rollback return to some safe state, restart process for that state
- Starvation same process may always be picked as victim, include number of rollback in cost factor

#### Memory Management Strategies

#### Background

- Program must be brought (from disk) into memory and placed within a process for it to be run
- Main memory and registers are only storage CPU can access directly
- Register access in one CPU clock (or less)
- Main memory can take many cycles
- **Cache** sits between main memory and CPU registers
- Protection of memory required to ensure correct operation

#### Base and Limit Registers

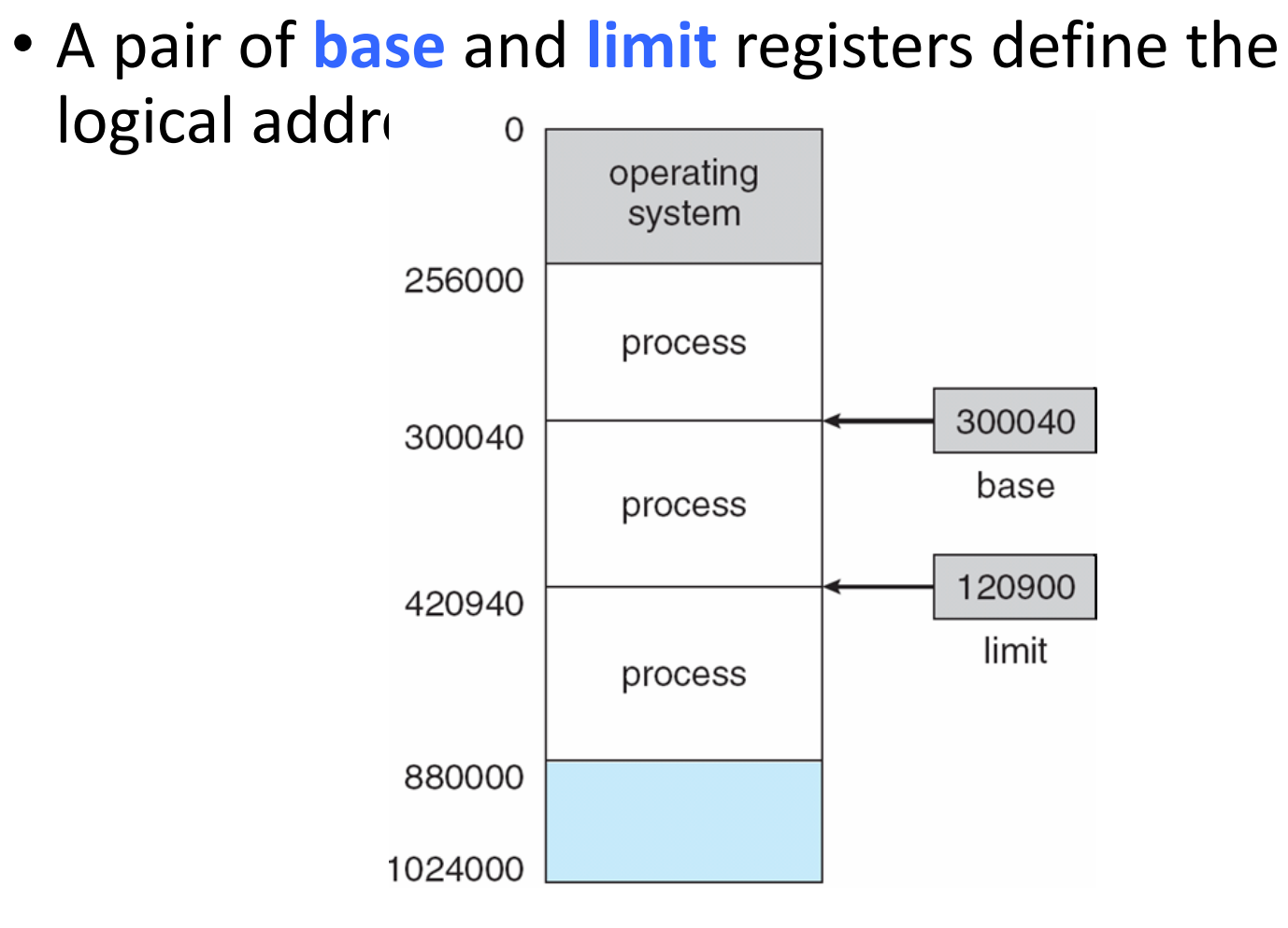

Binding of Instructions and Data to Memory

- Address binding of instructions and data to memory addresses can happen at three different stages
	- **Compile time**: If memory location known a priori, **absolute code** can be generated; must recompile code if starting location changes
	- **Load time**: Must generate **relocatable code** if memory location is not known at compile time
	- **Execution time**: Binding delayed until run time if the process can be moved during its execution from one memory segment to another. Need hardware support for address maps (e.g., base and limit registers)

Multistep Processing of a User Program

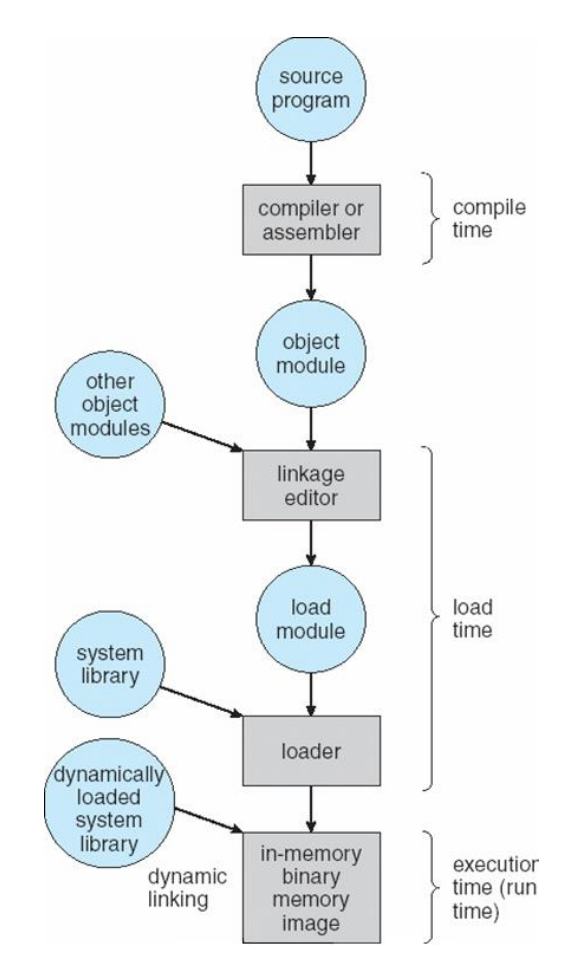

## Logical vs. Physical Address Space

- The concept of a logical address space that is bound to a separate **physical address space** is central to proper memory management
	- **Logical address** generated by the CPU; also referred to as **virtual address**
	- **Physical address** address seen by the memory unit
- Logical and physical addresses are the same in compile-time and load-time addressbinding schemes; logical (virtual) and physical addresses differ in execution-time address-binding scheme

## Memory-Management Unit (MMU)

- Hardware device that maps virtual to physical address
- In MMU scheme, the value in the relocation register is added to every address generated by a user process at the time it is sent to memory
- The user program deals with *logical* addresses; it never sees the *real* physical addresses

#### Dynamic relocation using a relocation register

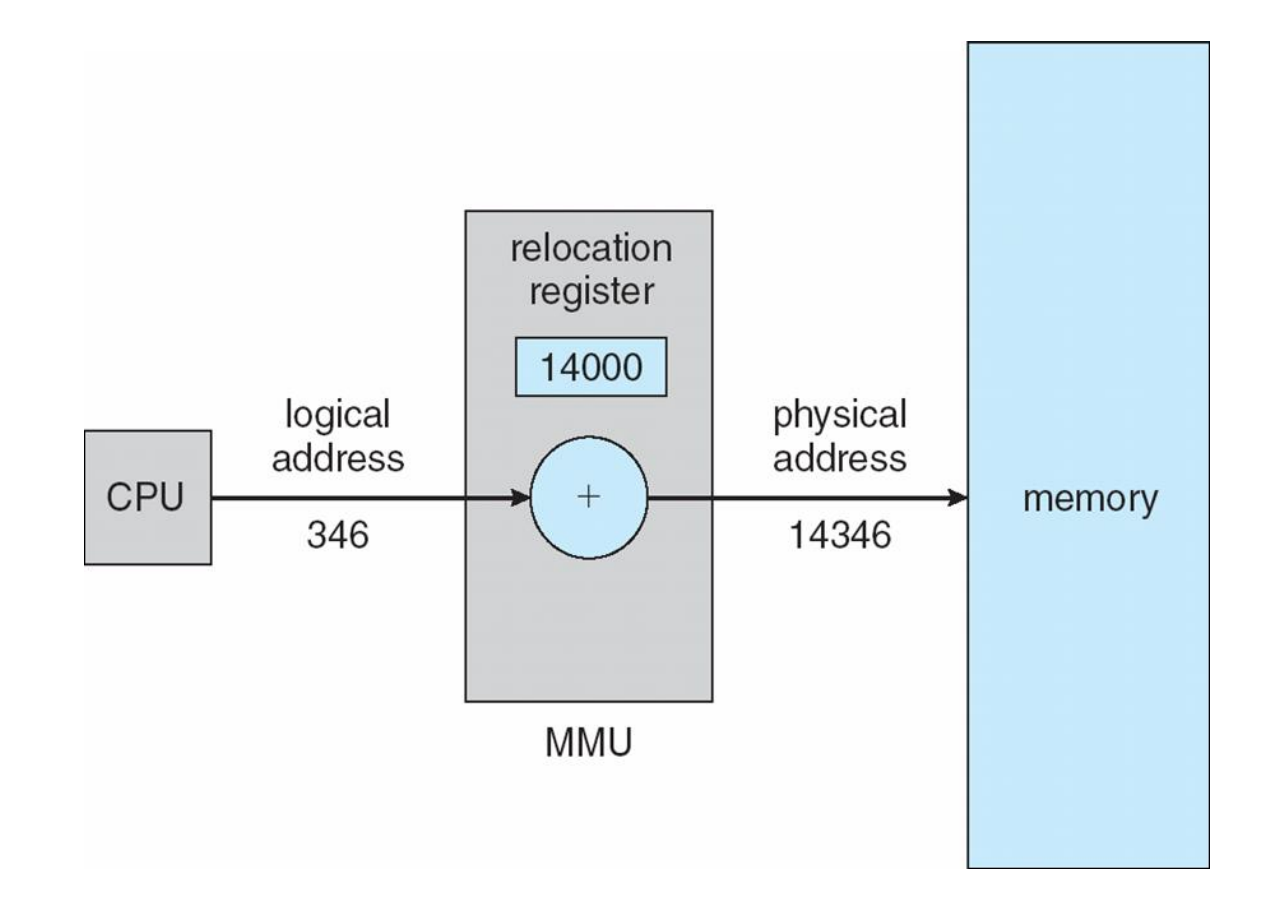

## Dynamic Loading

- Routine is not loaded until it is called
- Better memory-space utilization; unused routine is never loaded
- Useful when large amounts of code are needed to handle infrequently occurring cases
- No special support from the operating system is required implemented through program design

## Dynamic Linking

- Linking postponed until execution time
- Small piece of code, *stub*, used to locate the appropriate memory-resident library routine
- Stub replaces itself with the address of the routine, and executes the routine
- Operating system needed to check if routine is in processes' memory address
- Dynamic linking is particularly useful for libraries
- System also known as **shared libraries**

## Swapping

- A process can be swapped temporarily out of memory to a backing store, and then brought back into memory for continued execution
- **Backing store** fast disk large enough to accommodate copies of all memory images for all users; must provide direct access to these memory images
- **Roll out, roll in** swapping variant used for priority-based scheduling algorithms; lower-priority process is swapped out so higher-priority process can be loaded and executed
- Major part of swap time is transfer time; total transfer time is directly proportional to the amount of memory swapped
- Modified versions of swapping are found on many systems (i.e., UNIX, Linux, and Windows)
- System maintains a **ready queue** of ready-to-run processes which have memory images on disk

## Schematic View of Swapping

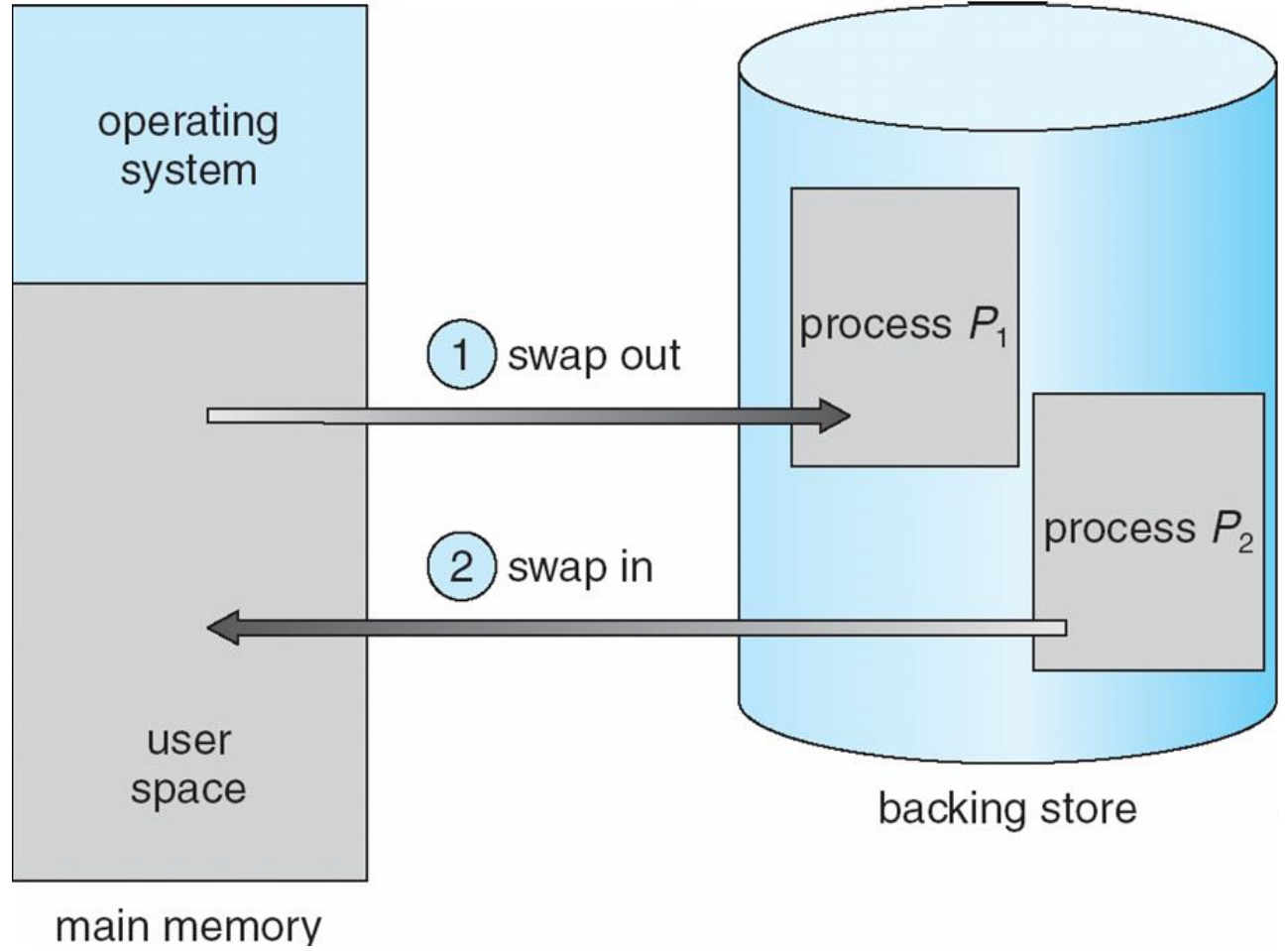

## Contiguous Allocation

- Main memory usually into two partitions:
	- Resident operating system, usually held in low memory with interrupt vector
	- User processes then held in high memory
- Relocation registers used to protect user processes from each other, and from changing operating-system code and data
	- Base register contains value of smallest physical address
	- Limit register contains range of logical addresses each logical address must be less than the limit register
	- MMU maps logical address *dynamically*

#### Hardware Support for Relocation and Limit Registers

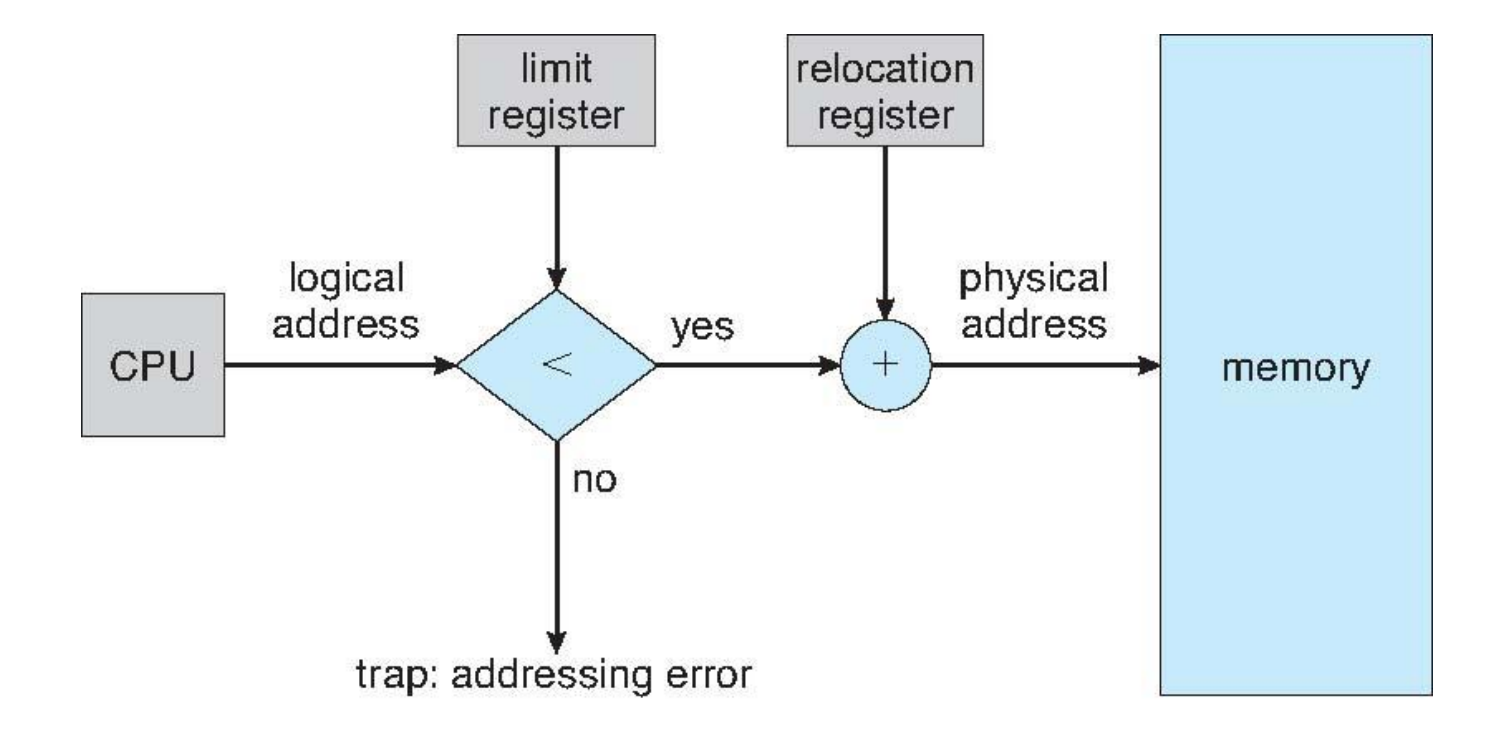

# Contiguous Allocation (Cont)

- Multiple-partition allocation
	- Hole block of available memory; holes of various size are scattered throughout memory
	- When a process arrives, it is allocated memory from a hole large enough to accommodate it
	- Operating system maintains information about: a) allocated partitions b) free partitions (hole)

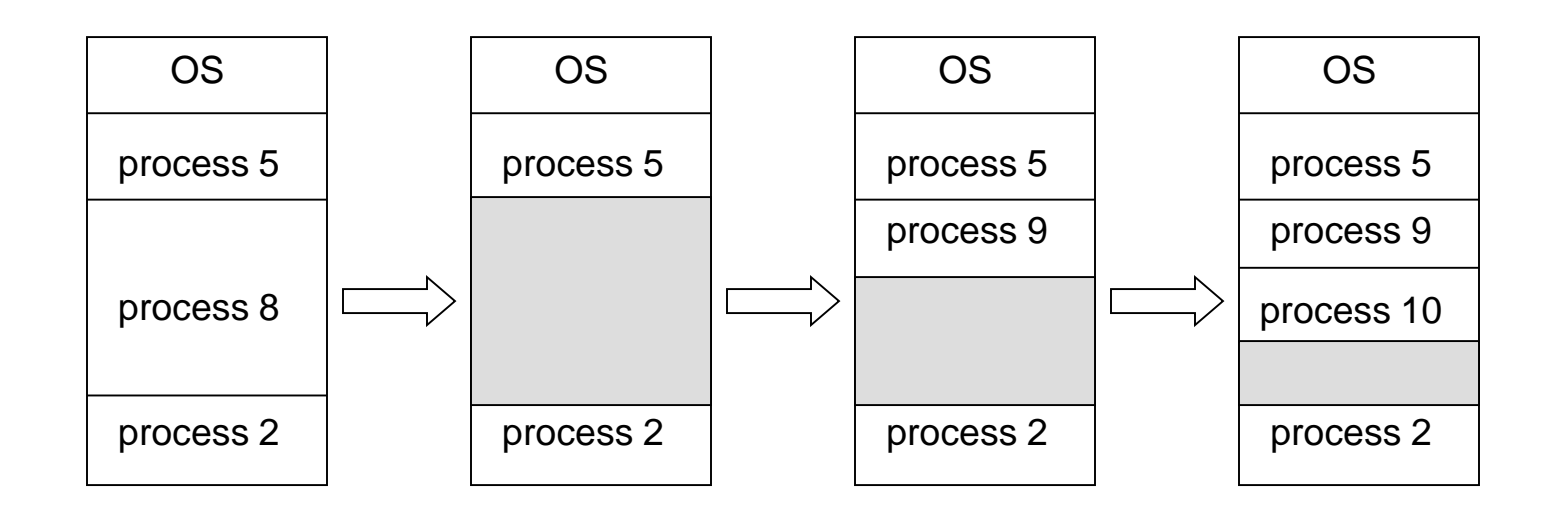

## Dynamic Storage-Allocation Problem

How to satisfy a request of size *n* from a list of free holes

- **First-fit**: Allocate the *first* hole that is big enough
- **Best-fit**: Allocate the *smallest* hole that is big enough; must search entire list, unless ordered by size
	- Produces the smallest leftover hole
- **Worst-fit**: Allocate the *largest* hole; must also search entire list
	- Produces the largest leftover hole

First-fit and best-fit better than worst-fit in terms of speed and storage utilization

### Fragmentation

- **External Fragmentation** total memory space exists to satisfy a request, but it is not contiguous
- **Internal Fragmentation** allocated memory may be slightly larger than requested memory; this size difference is memory internal to a partition, but not being used
- Reduce external fragmentation by **compaction**
	- Shuffle memory contents to place all free memory together in one large block
	- Compaction is possible *only* if relocation is dynamic, and is done at execution time
	- I/O problem
		- Latch job in memory while it is involved in I/O
		- Do I/O only into OS buffers

# Paging

- Logical address space of a process can be noncontiguous; process is allocated physical memory whenever the latter is available
- Divide physical memory into fixed-sized blocks called **frames** (size is power of 2, between 512 bytes and 8,192 bytes)
- Divide logical memory into blocks of same size called **pages**
- Keep track of all free frames
- To run a program of size *n* pages, need to find *n* free frames and load program
- Set up a page table to translate logical to physical addresses
- Internal fragmentation

## Address Translation Scheme

- Address generated by CPU is divided into:
	- **Page number (***p***)** used as an index into a *page table* which contains base address of each page in physical memory
	- **Page offset (d)** combined with base address to define the physical memory address that is sent to the memory unit

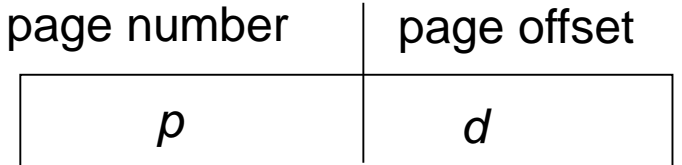

• For given logical address space 2<sup>m</sup> and fage size 2<sup>n</sup>

### Paging Hardware

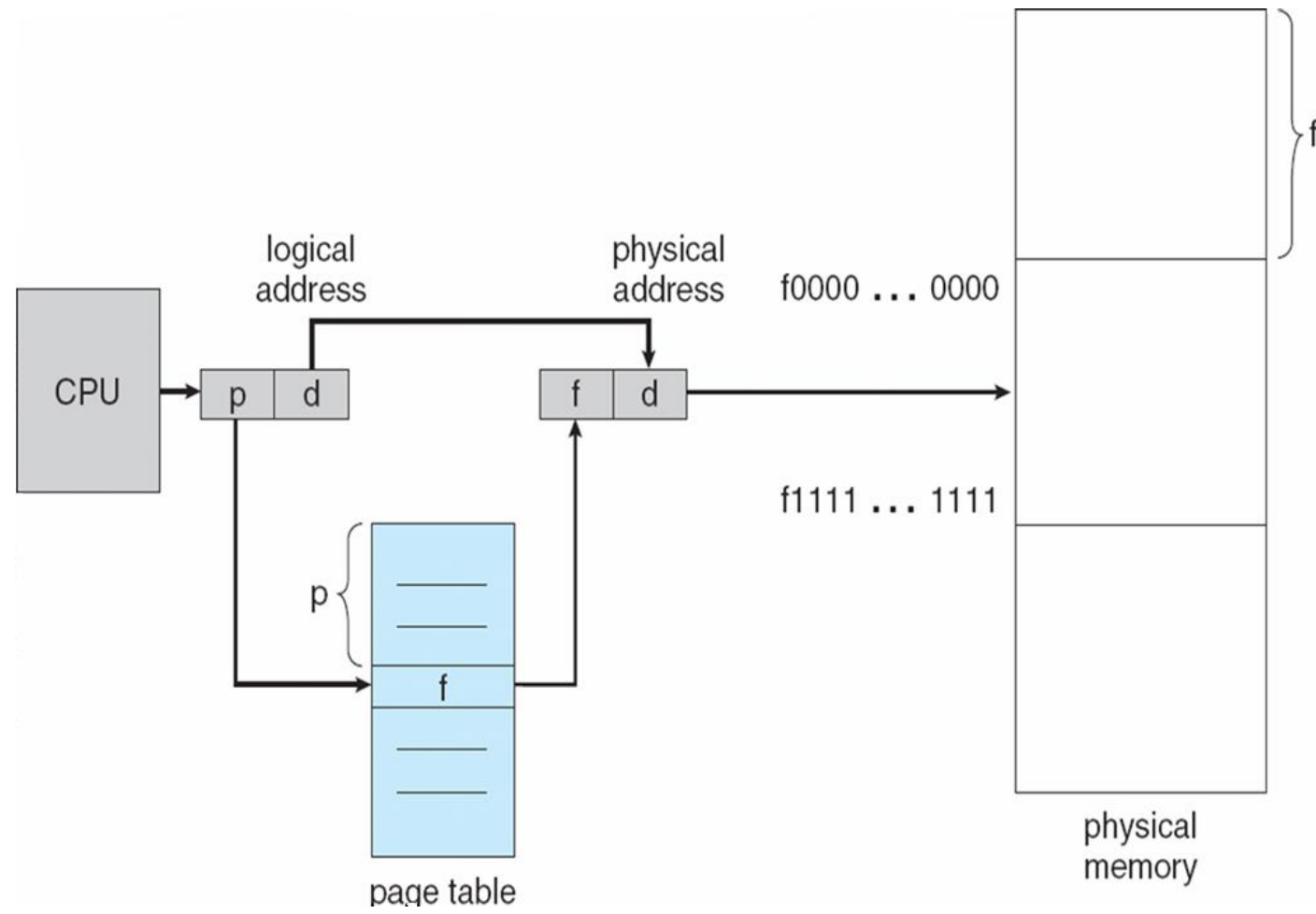

## Paging Model of Logical and Physical Memory

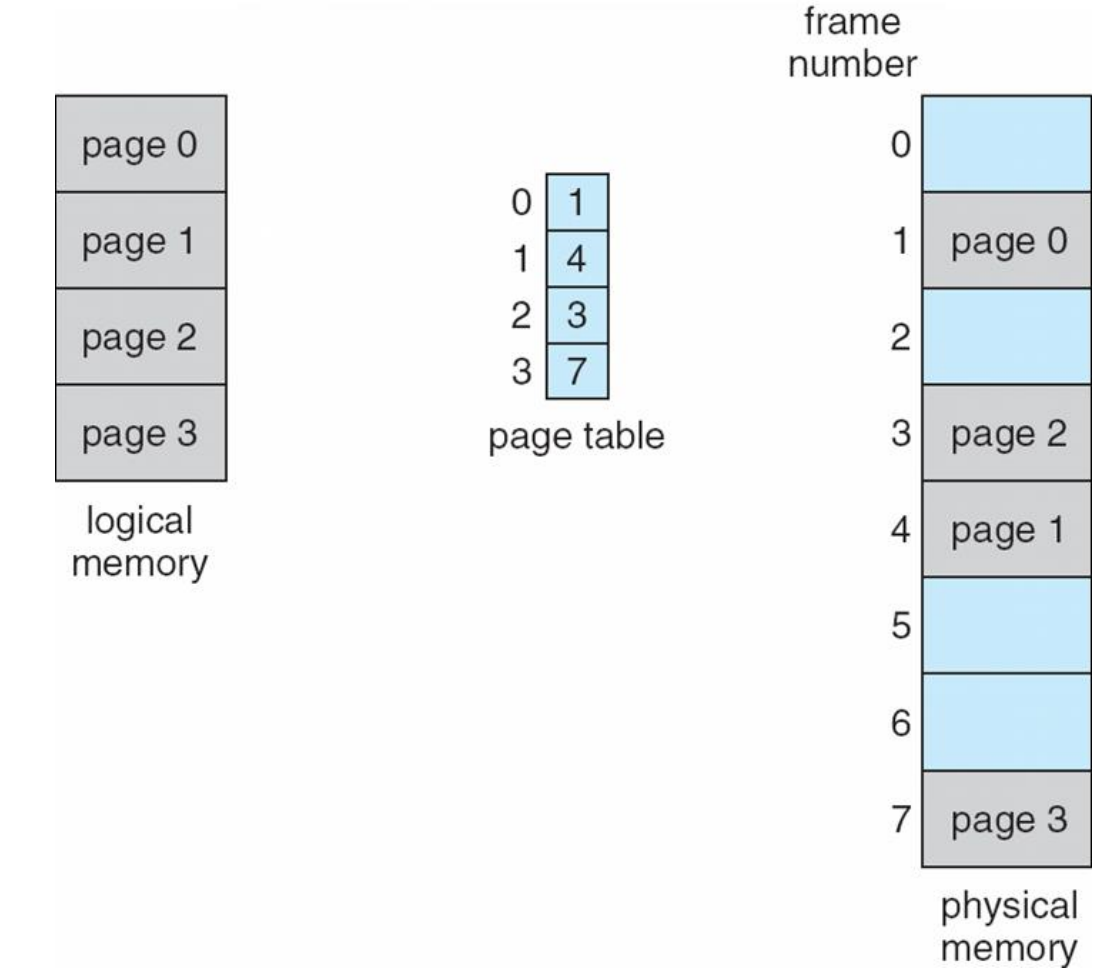

#### Paging Example

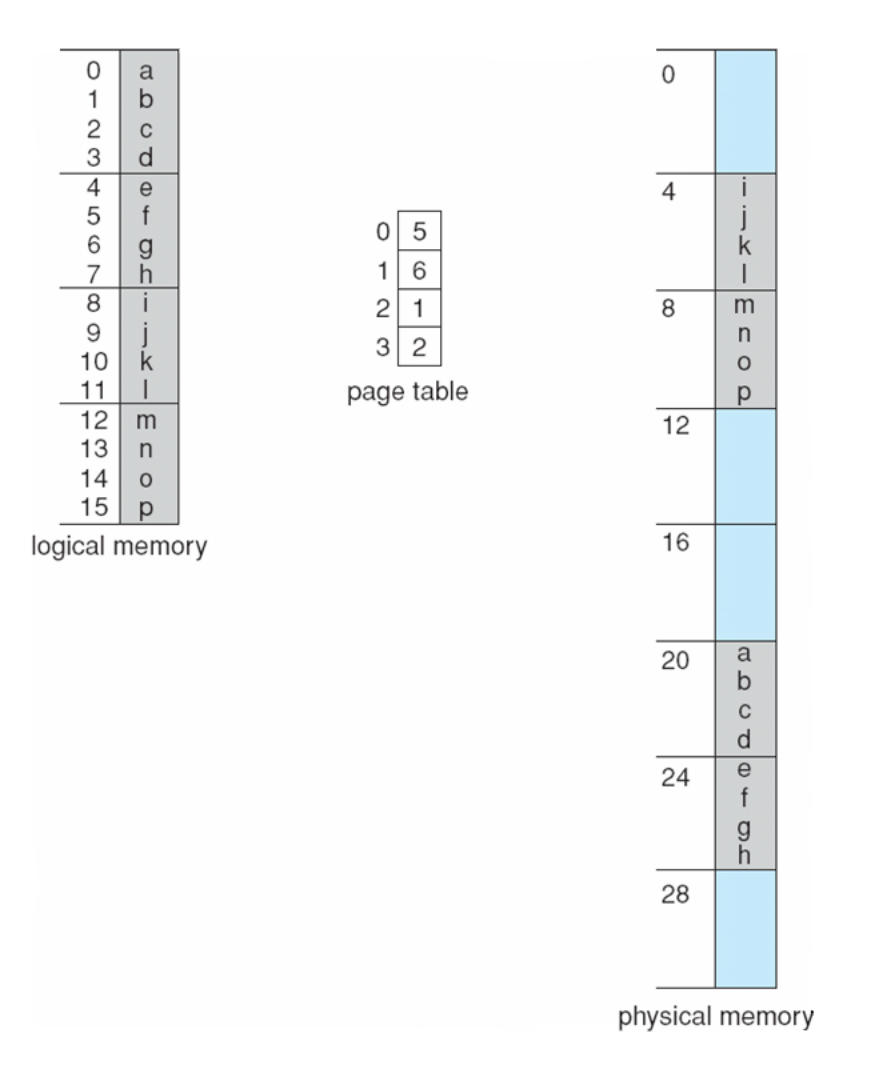

32-byte memory and 4-byte pages

## Free Frames

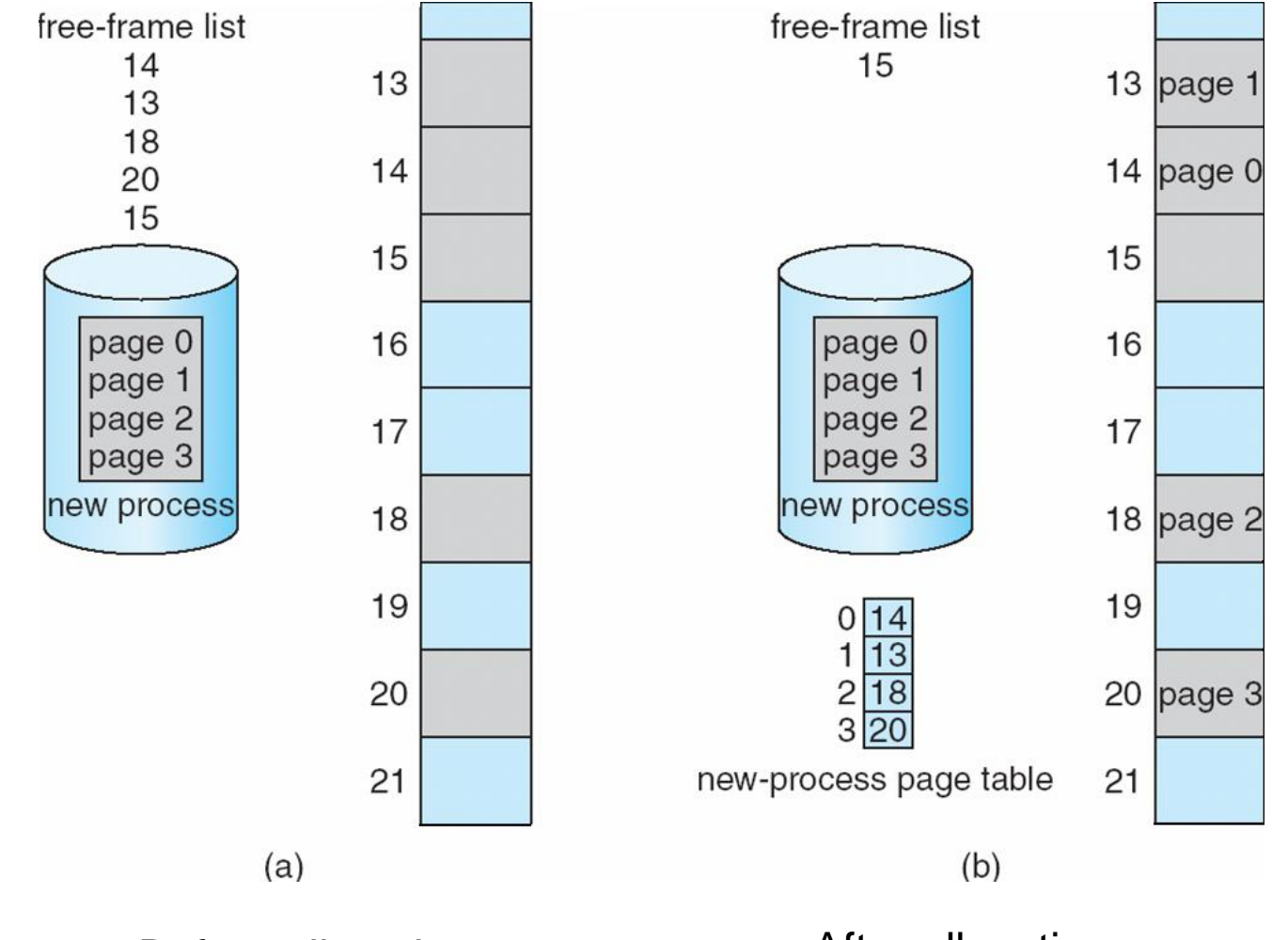

Before allocation **After allocation** 

## Implementation of Page Table

- Page table is kept in main memory
- **Page-table base register (PTBR)** points to the page table
- **Page-table length register (PRLR)** indicates size of the page table
- In this scheme every data/instruction access requires two memory accesses. One for the page table and one for the data/instruction.
- The two memory access problem can be solved by the use of a special fast-lookup hardware cache called **associative memory** or **translation look-aside buffers (TLBs)**
- Some TLBs store **address-space identifiers (ASIDs)** in each TLB entry – uniquely identifies each process to provide address-space protection for that process

## Associative Memory

• Associative memory – parallel search

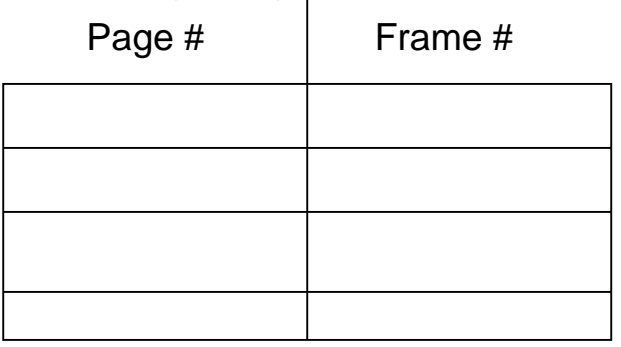

Address translation (p, d)

- If p is in associative register, get frame # out
- Otherwise get frame # from page table in memory

### Paging Hardware With TLB

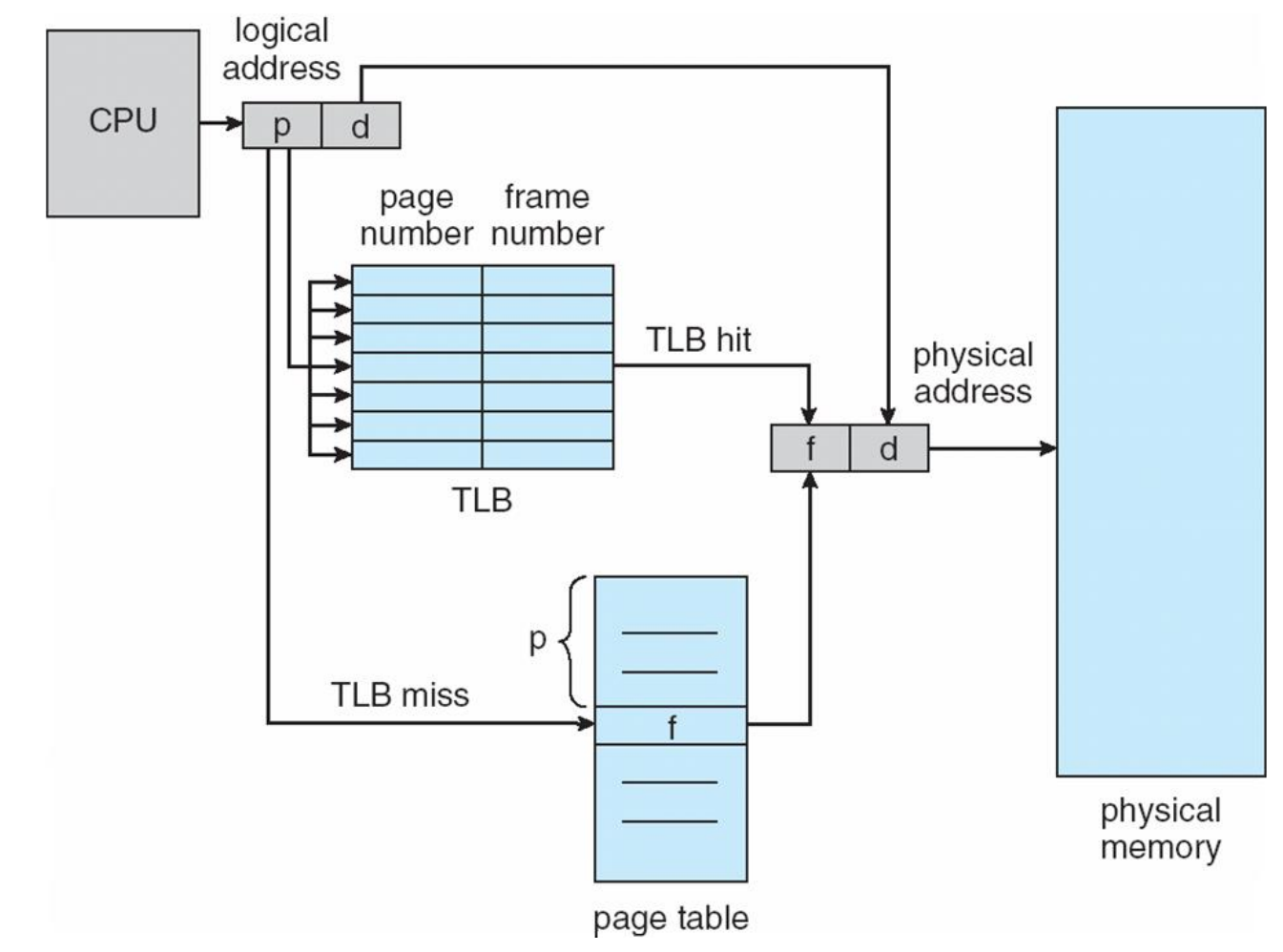

## Effective Access Time

- Associative Lookup =  $\varepsilon$  time unit
- Assume memory cycle time is 1 microsecond
- Hit ratio percentage of times that a page number is found in the associative registers; ratio related to number of associative registers
- Hit ratio =  $\alpha$
- **Effective Access Time** (EAT)

 $EAT = (1 + \varepsilon) \alpha + (2 + \varepsilon)(1 - \alpha)$  $= 2 + \varepsilon - \alpha$ 

#### Memory Protection

- Memory protection implemented by associating protection bit with each frame
- **Valid-invalid** bit attached to each entry in the page table:
	- "valid" indicates that the associated page is in the process' logical address space, and is thus a legal page
	- "invalid" indicates that the page is not in the process' logical address space

#### Valid (v) or Invalid (i) Bit In A Page Table

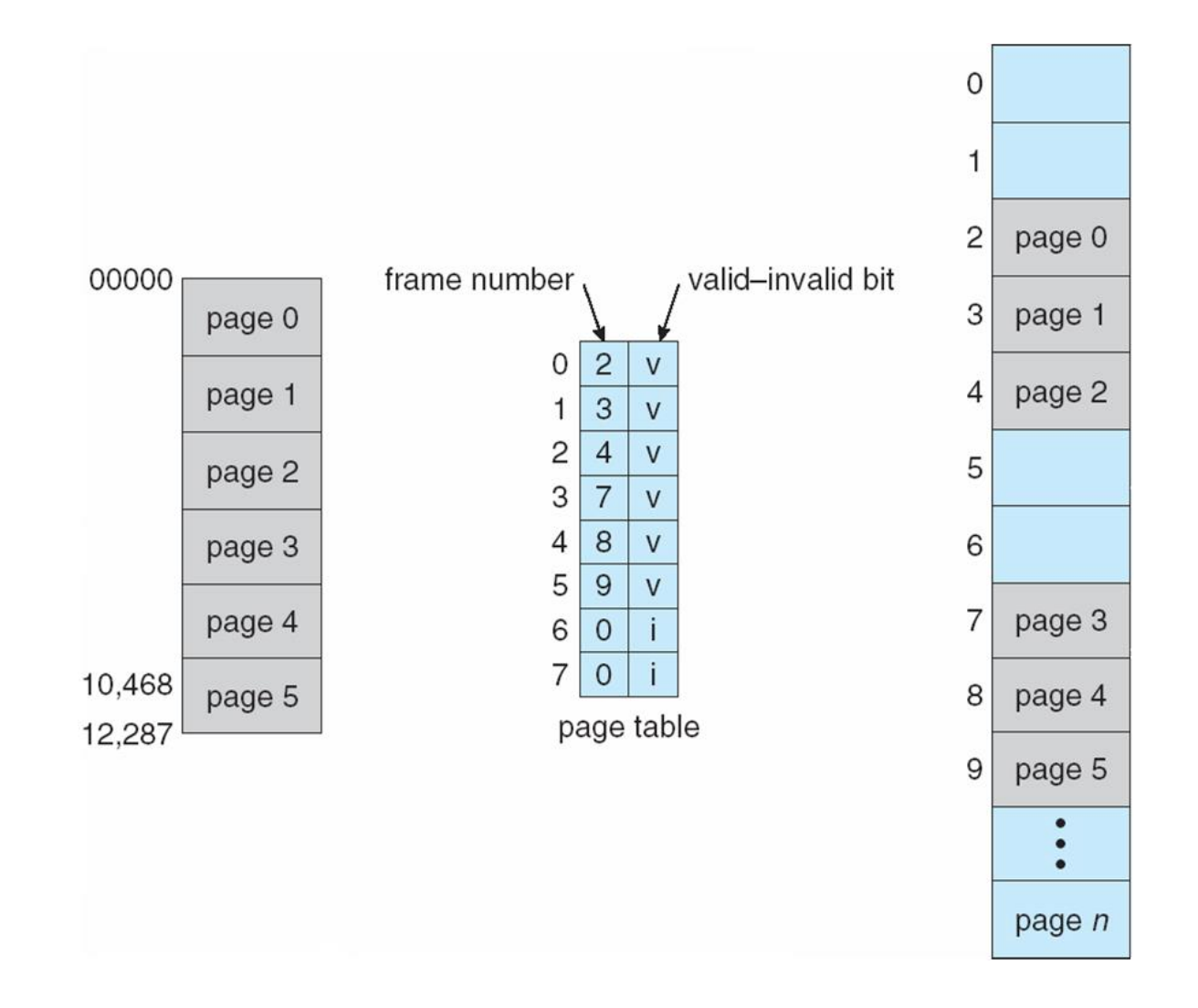

# Shared Pages

#### • **Shared code**

- One copy of read-only (reentrant) code shared among processes (i.e., text editors, compilers, window systems).
- Shared code must appear in same location in the logical address space of all processes
- **Private code and data**
	- Each process keeps a separate copy of the code and data
	- The pages for the private code and data can appear anywhere in the logical address space

#### Shared Pages Example

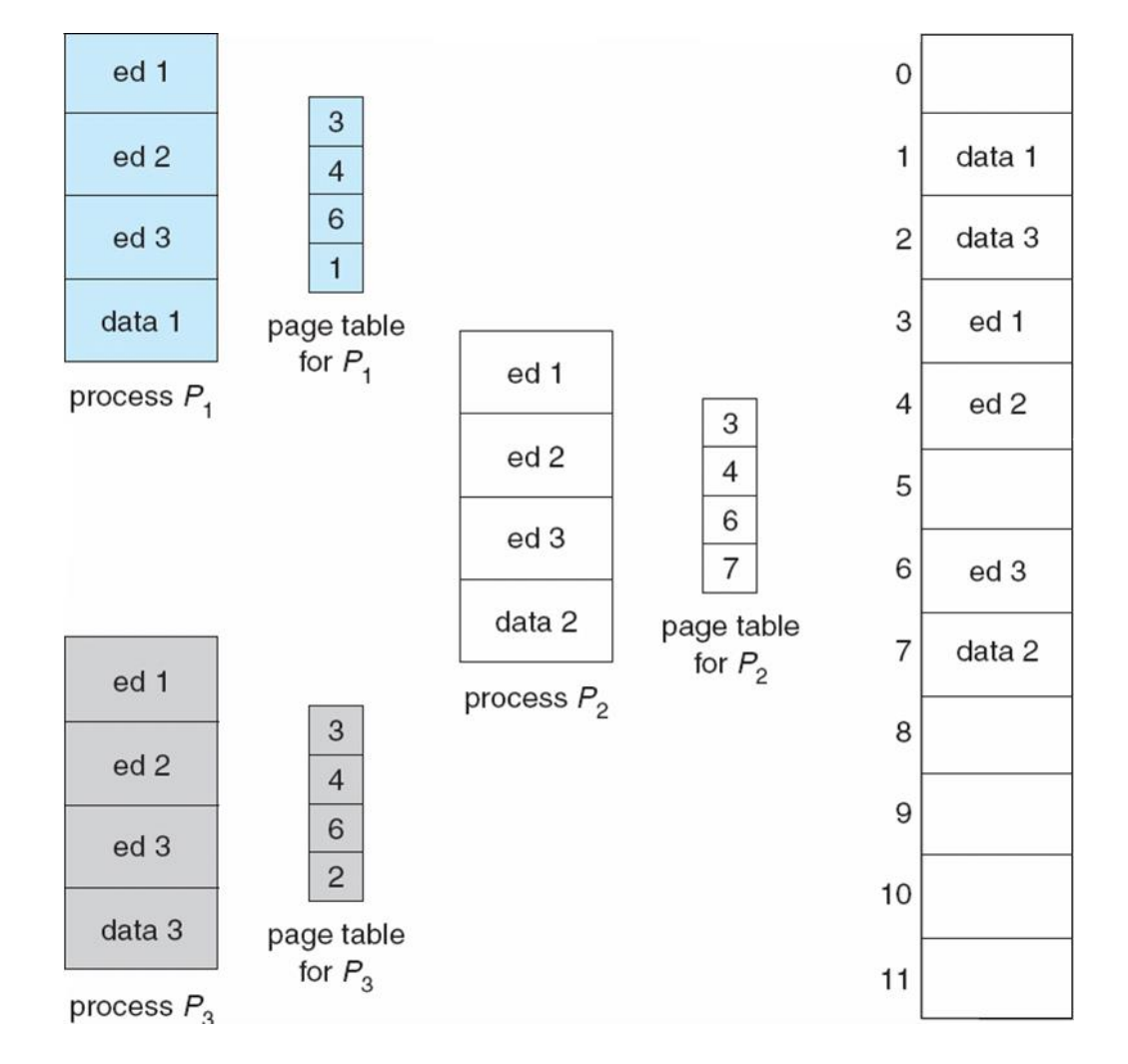
## Structure of the Page Table

- Hierarchical Paging
- Hashed Page Tables
- Inverted Page Tables

### Hierarchical Page Tables

- Break up the logical address space into multiple page tables
- A simple technique is a two-level page table

### Two-Level Page-Table Scheme

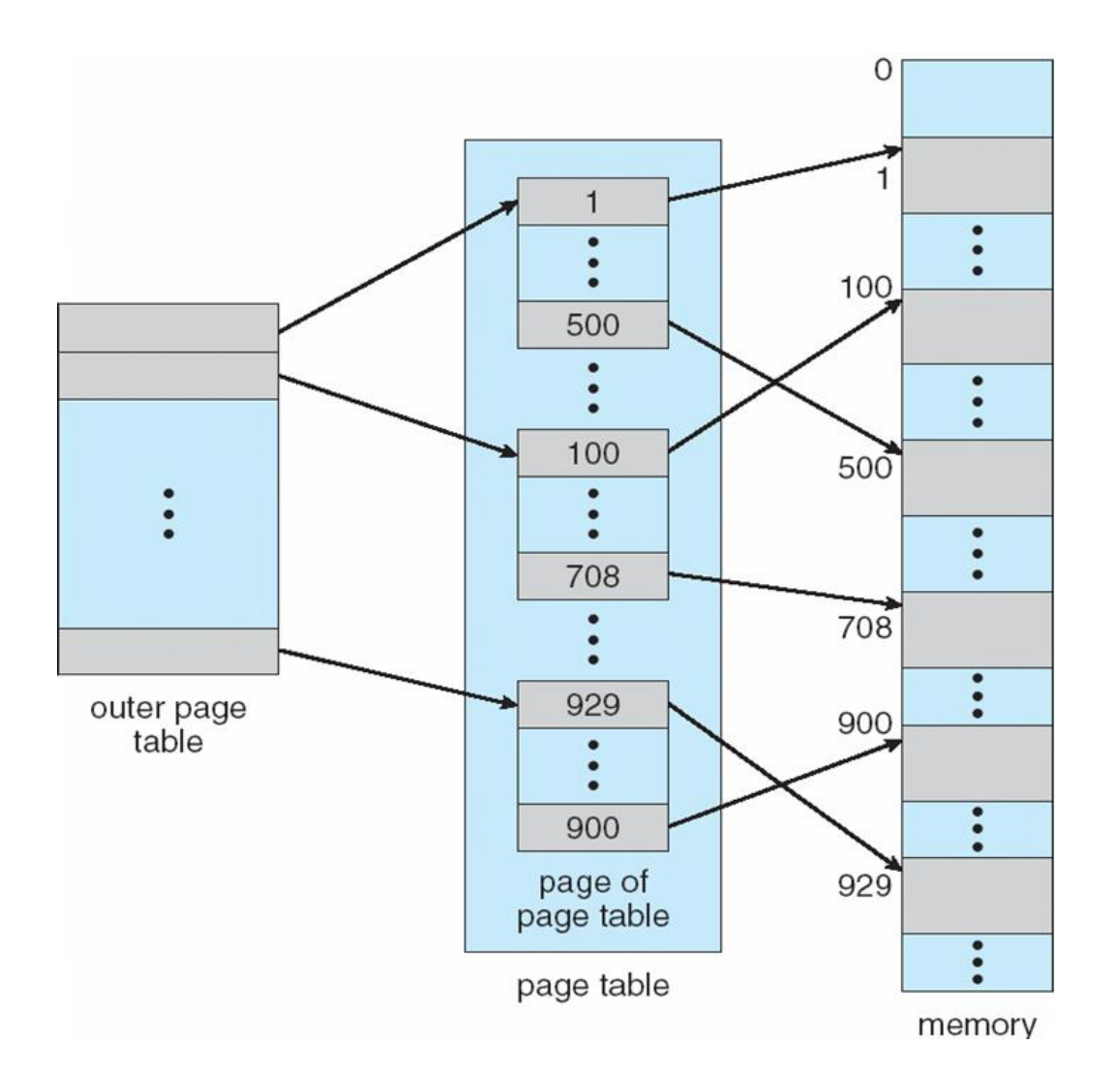

## Two-Level Paging Example

- A logical address (on 32-bit machine with 1K page size) is divided into:
	- a page number consisting of 22 bits
	- a page offset consisting of 10 bits
- Since the page table is paged, the page number is further divided into:
	- a 12-bit page number
	- a 10-bit page offset
- Thus, a logical address is as follows:

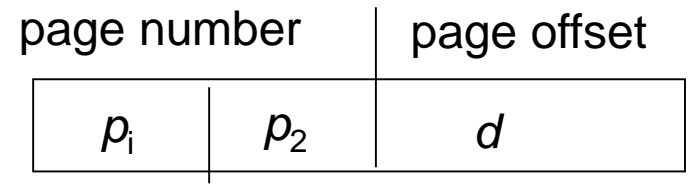

where  $p_i$  is an index into the outef page table, and  $p_2$  is the displacement within the page of the outer page table

### Address-Translation Scheme

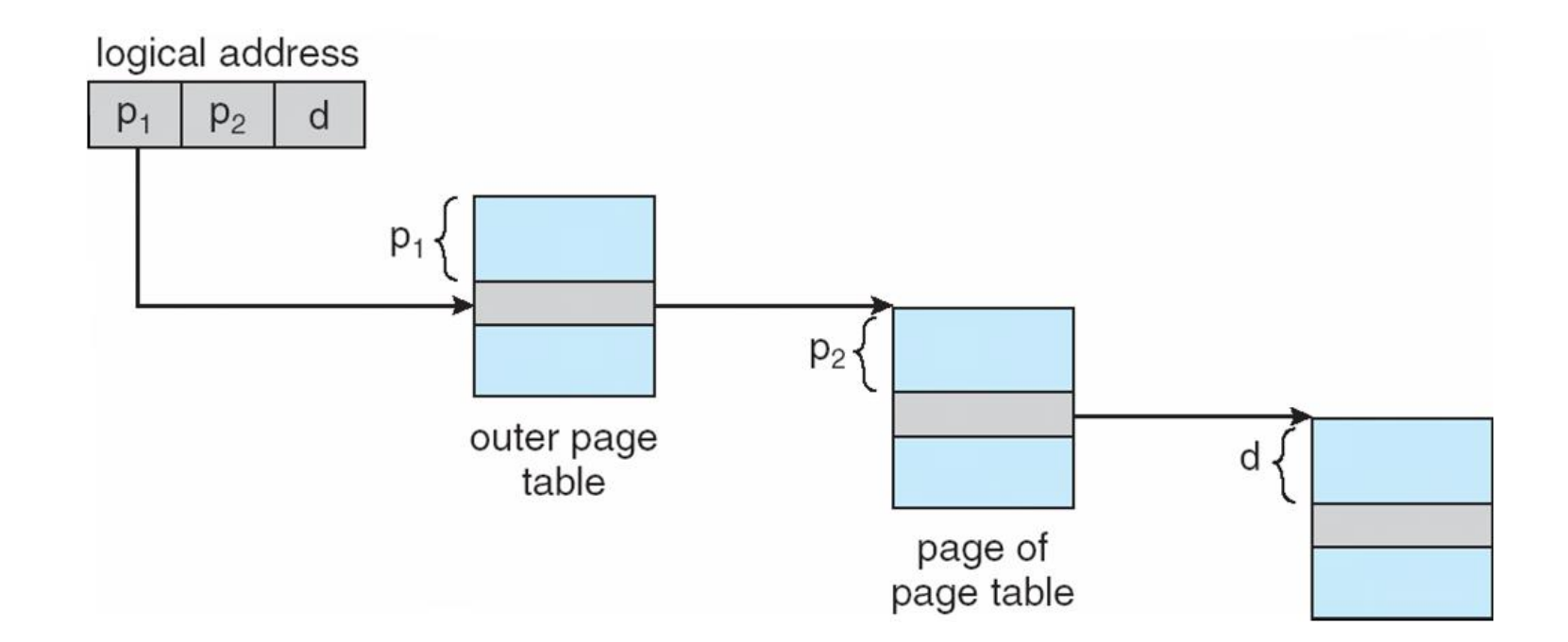

### Three-level Paging Scheme

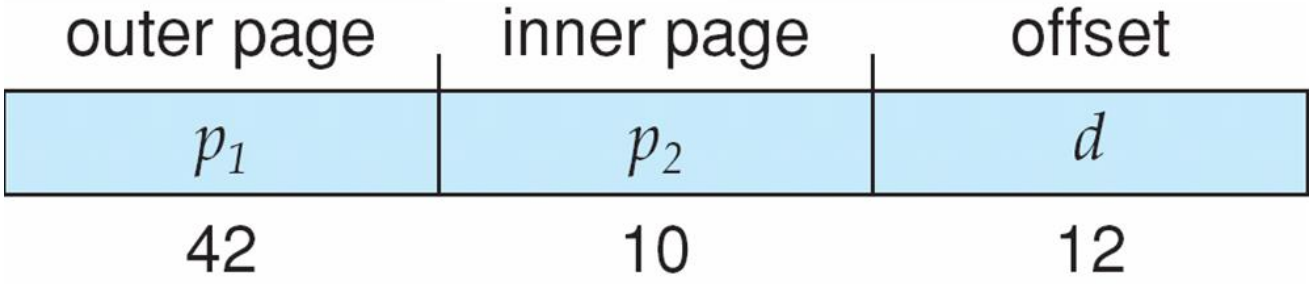

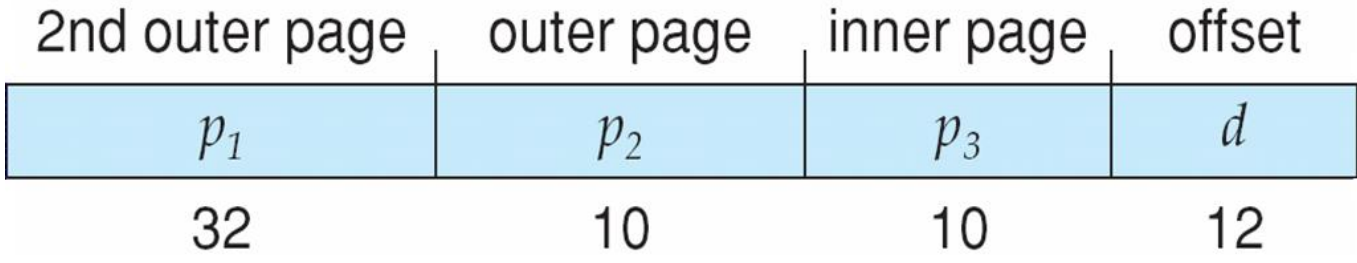

### Hashed Page Tables

- Common in address spaces > 32 bits
- The virtual page number is hashed into a page table
	- This page table contains a chain of elements hashing to the same location
- Virtual page numbers are compared in this chain searching for a match
	- If a match is found, the corresponding physical frame is extracted

### Hashed Page Table

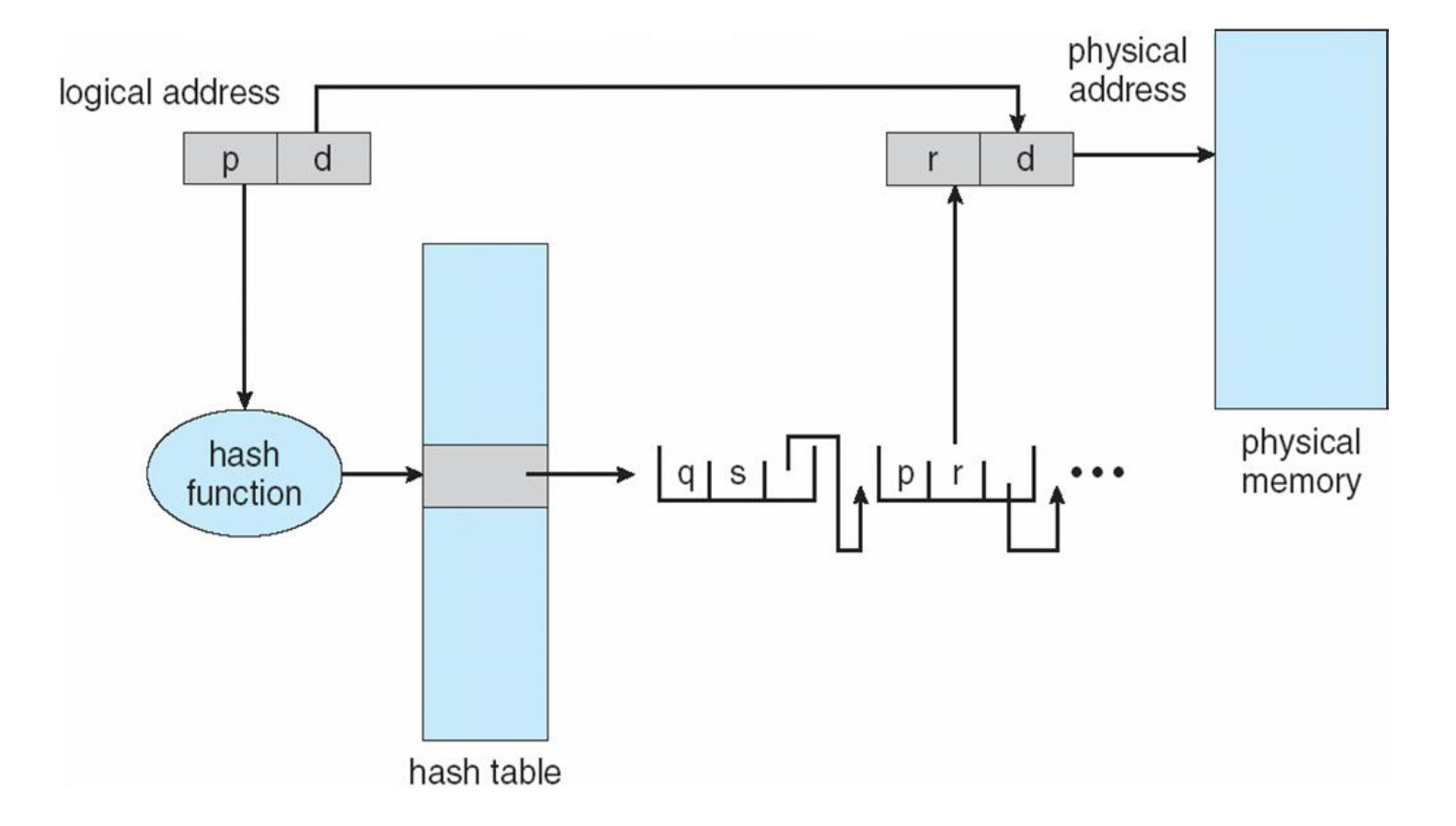

### Inverted Page Table

- One entry for each real page of memory
- Entry consists of the virtual address of the page stored in that real memory location, with information about the process that owns that page
- Decreases memory needed to store each page table, but increases time needed to search the table when a page reference **OCCURS**
- Use hash table to limit the search to one  $-$  or at most a few  $-$  page-table entries

### Inverted Page Table Architecture

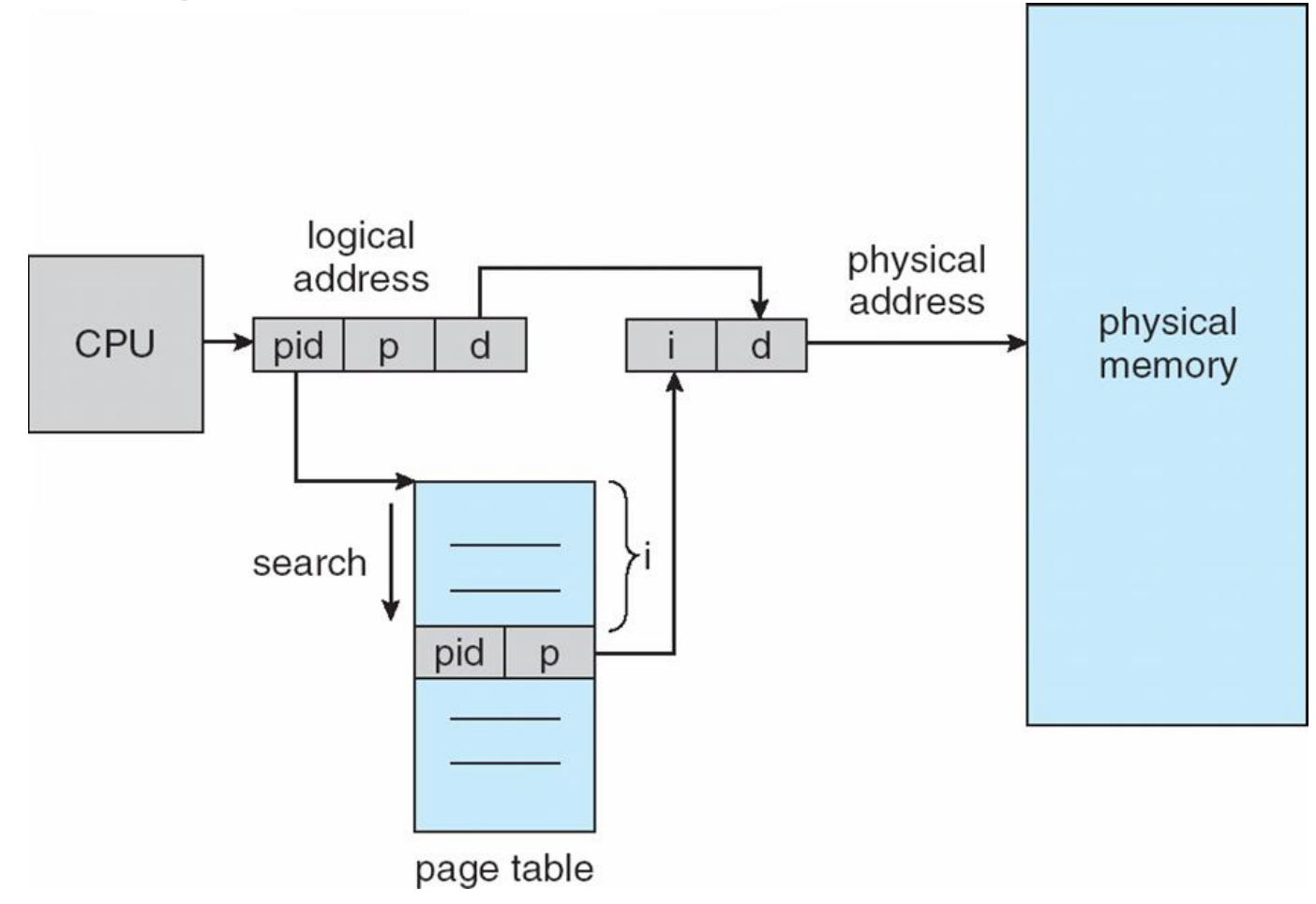

## Segmentation

- Memory-management scheme that supports user view of memory
- A program is a collection of segments
	- A segment is a logical unit such as:

main program procedure function method object local variables, global variables common block stack symbol table arrays

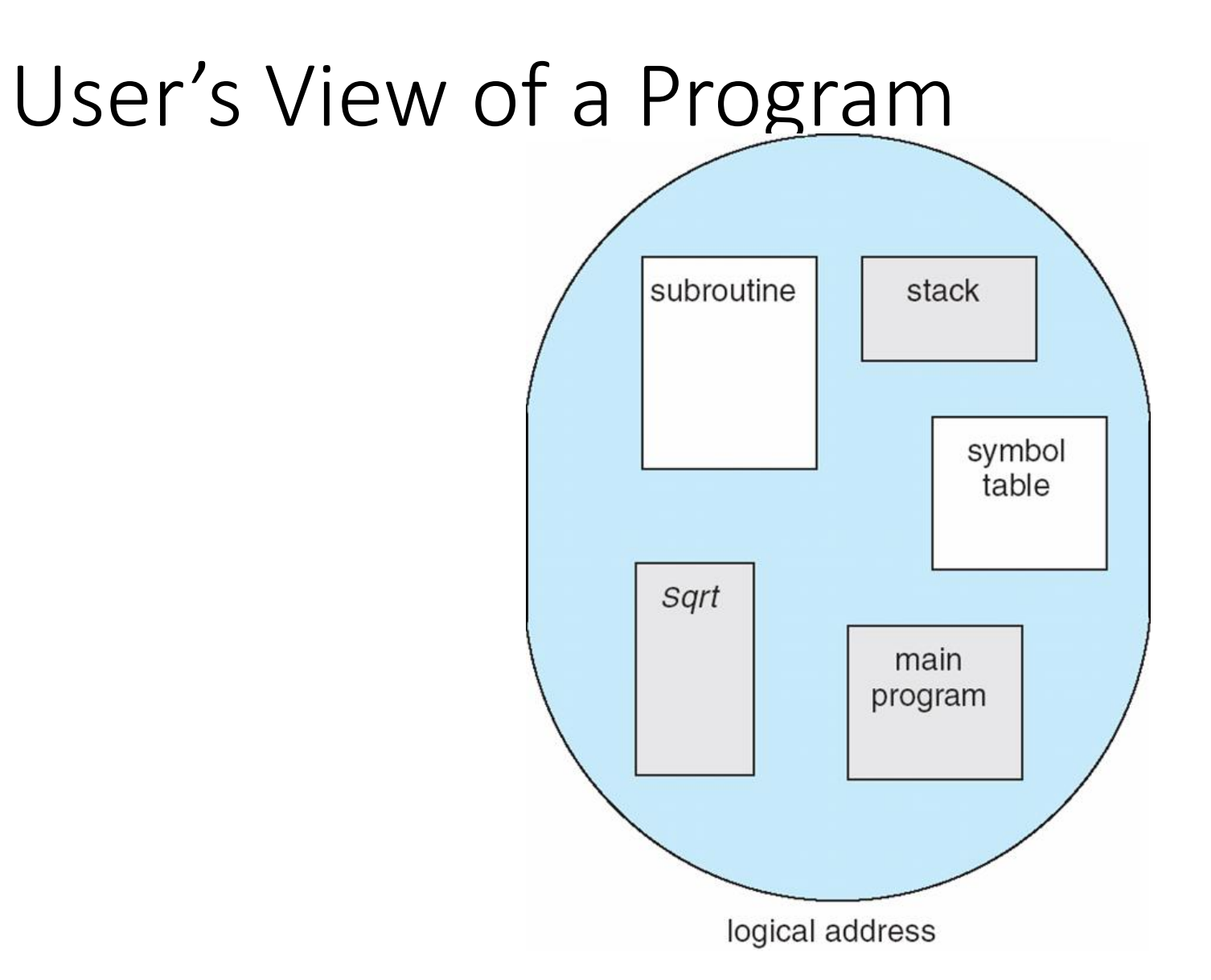

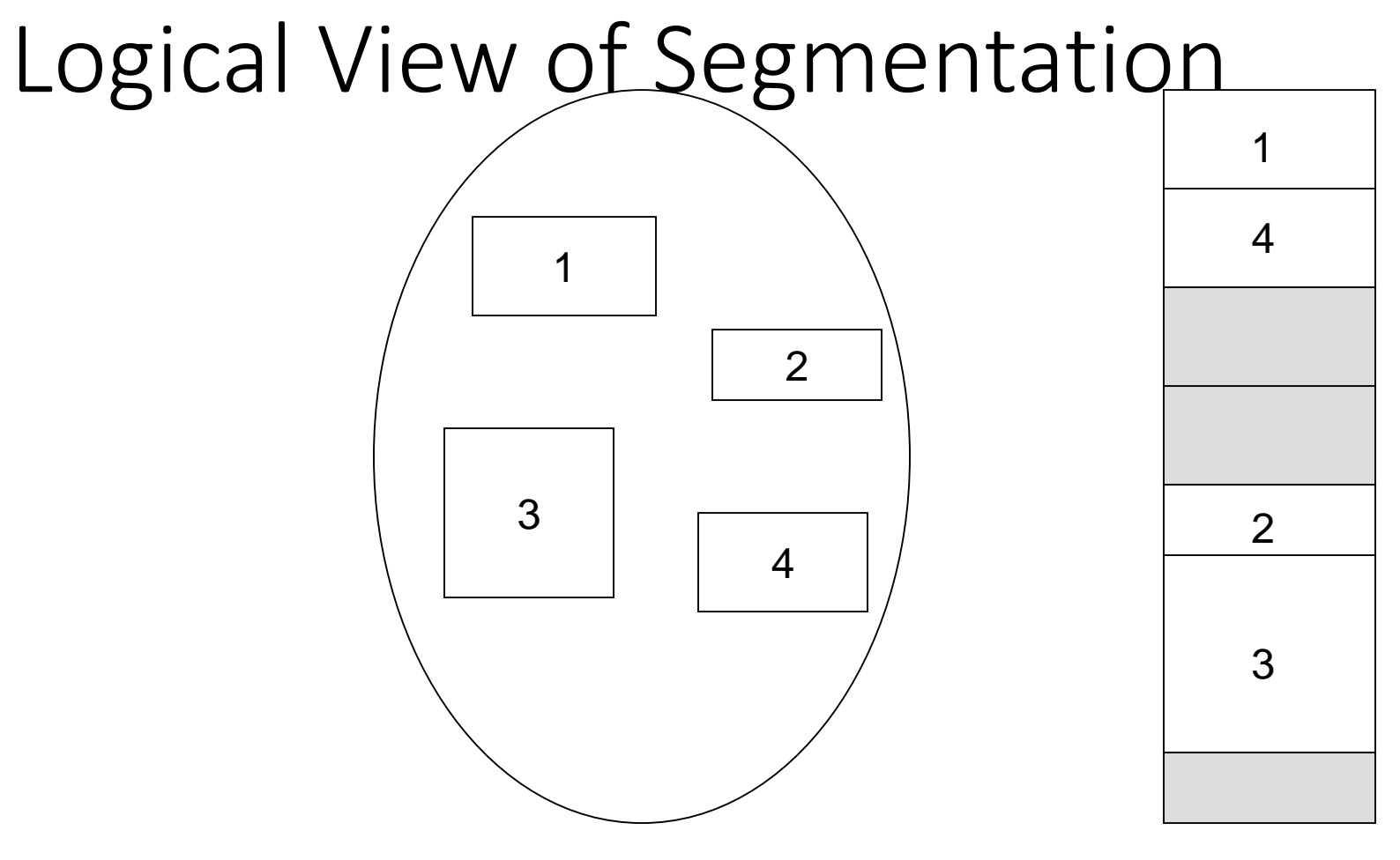

user space **physical memory space** 

Segmentation Architecture

- Logical address consists of a two tuple: <segment-number, offset>,
- **Segment table** maps two-dimensional physical addresses; each table entry has:
	- **base** contains the starting physical address where the segments reside in memory
	- **limit** specifies the length of the segment
- **Segment-table base register (STBR)** points to the segment table's location in memory
- **Segment-table length register (STLR)** indicates number of segments used by a program;

segment number *s* is legal if *s* < **STLR**

# Segmentation Architecture (Cont.)

- Protection
	- With each entry in segment table associate:
		- validation bit =  $0 \Rightarrow$  illegal segment
		- read/write/execute privileges
- Protection bits associated with segments; code sharing occurs at segment level
- Since segments vary in length, memory allocation is a dynamic storage-allocation problem
- A segmentation example is shown in the following diagram

### Segmentation Hardware

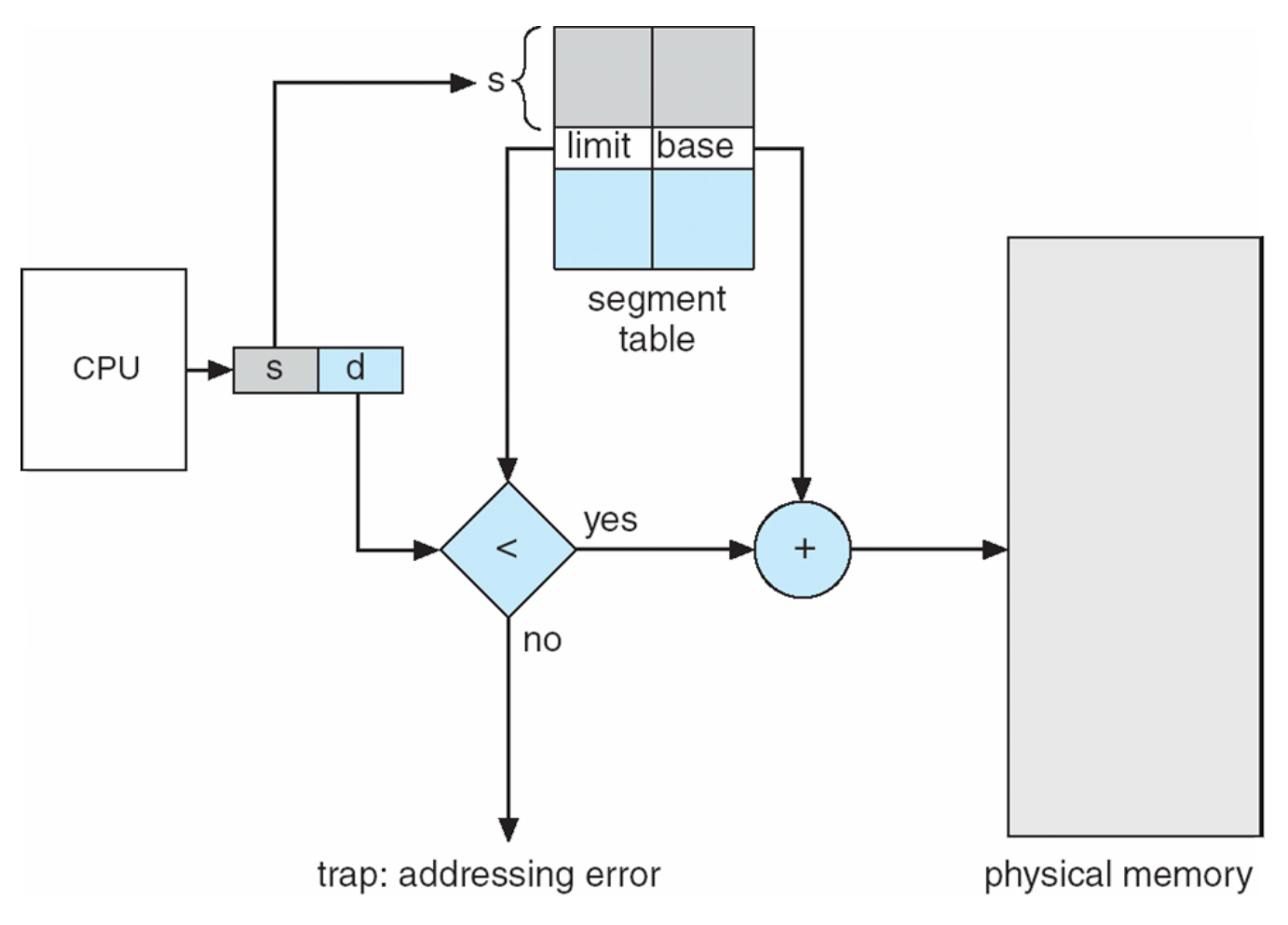

### Example of Segmentation

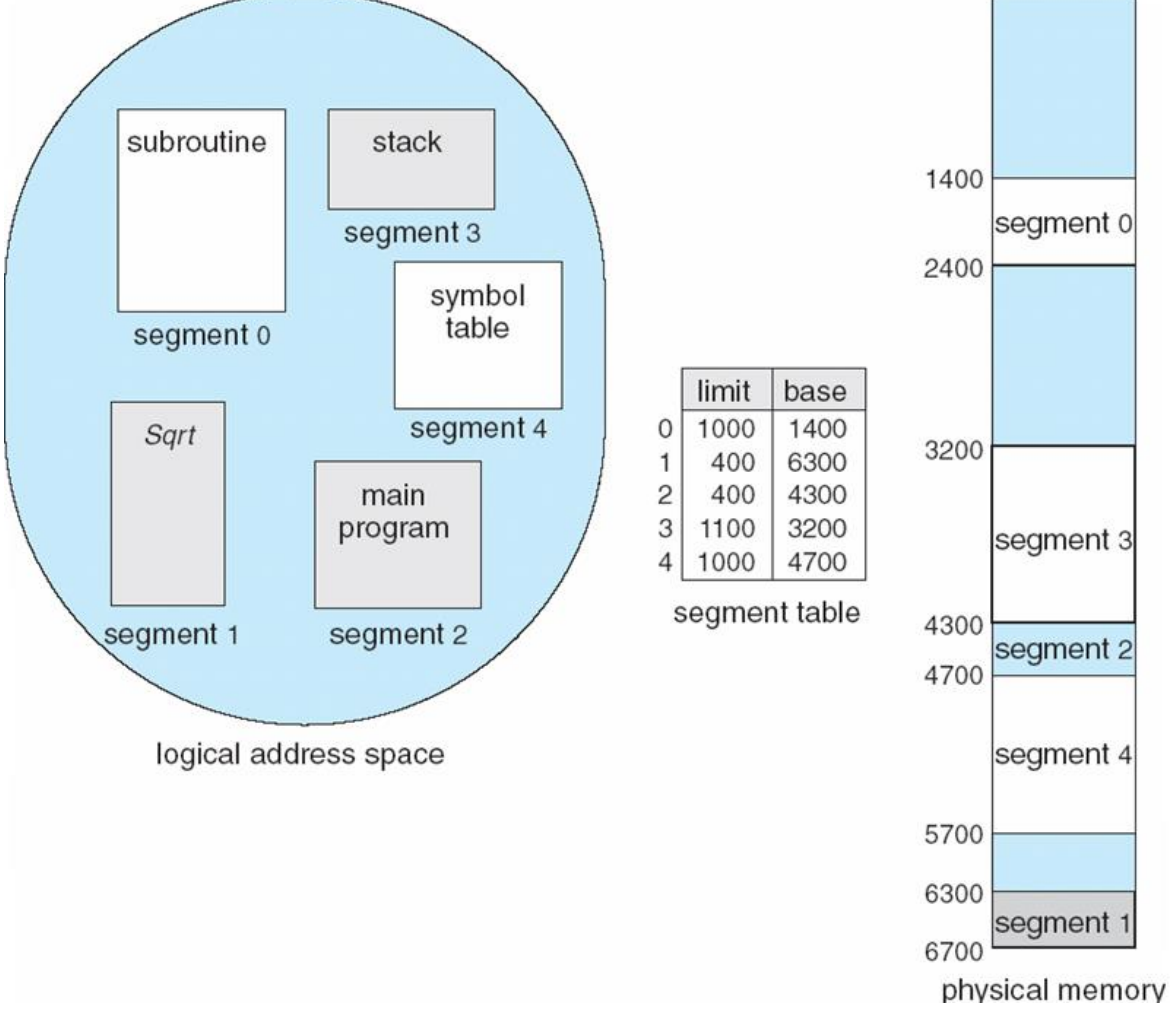

## Example: The Intel Pentium

- Supports both segmentation and segmentation with paging
- CPU generates logical address
	- Given to segmentation unit
		- Which produces linear addresses
	- Linear address given to paging unit
		- Which generates physical address in main memory
		- Paging units form equivalent of MMU

### Logical to Physical Address Translation in Pentium

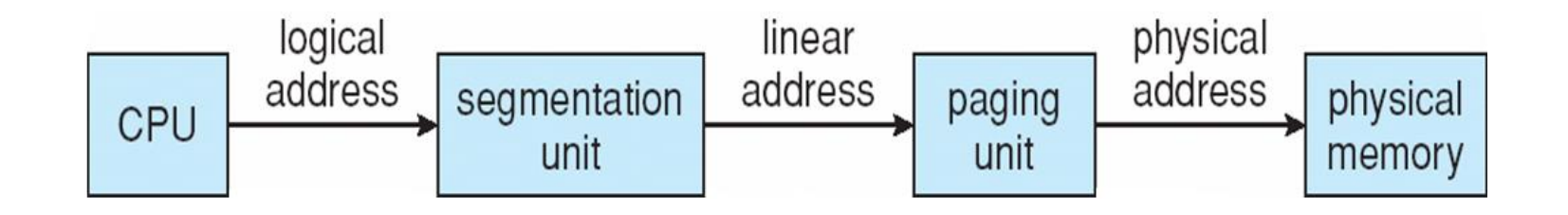

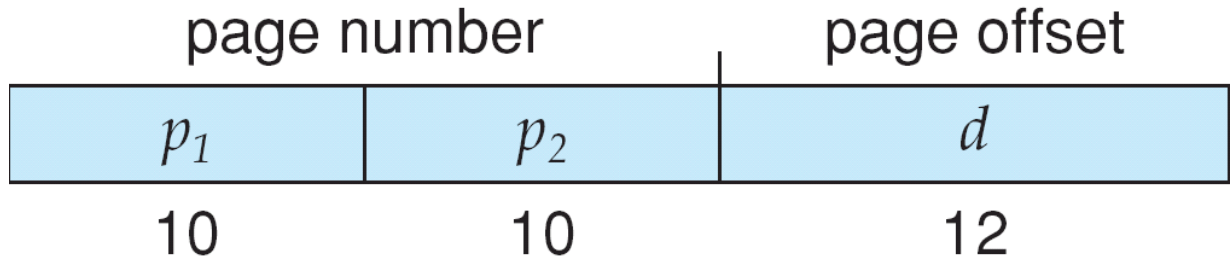

### Intel Pentium Segmentation

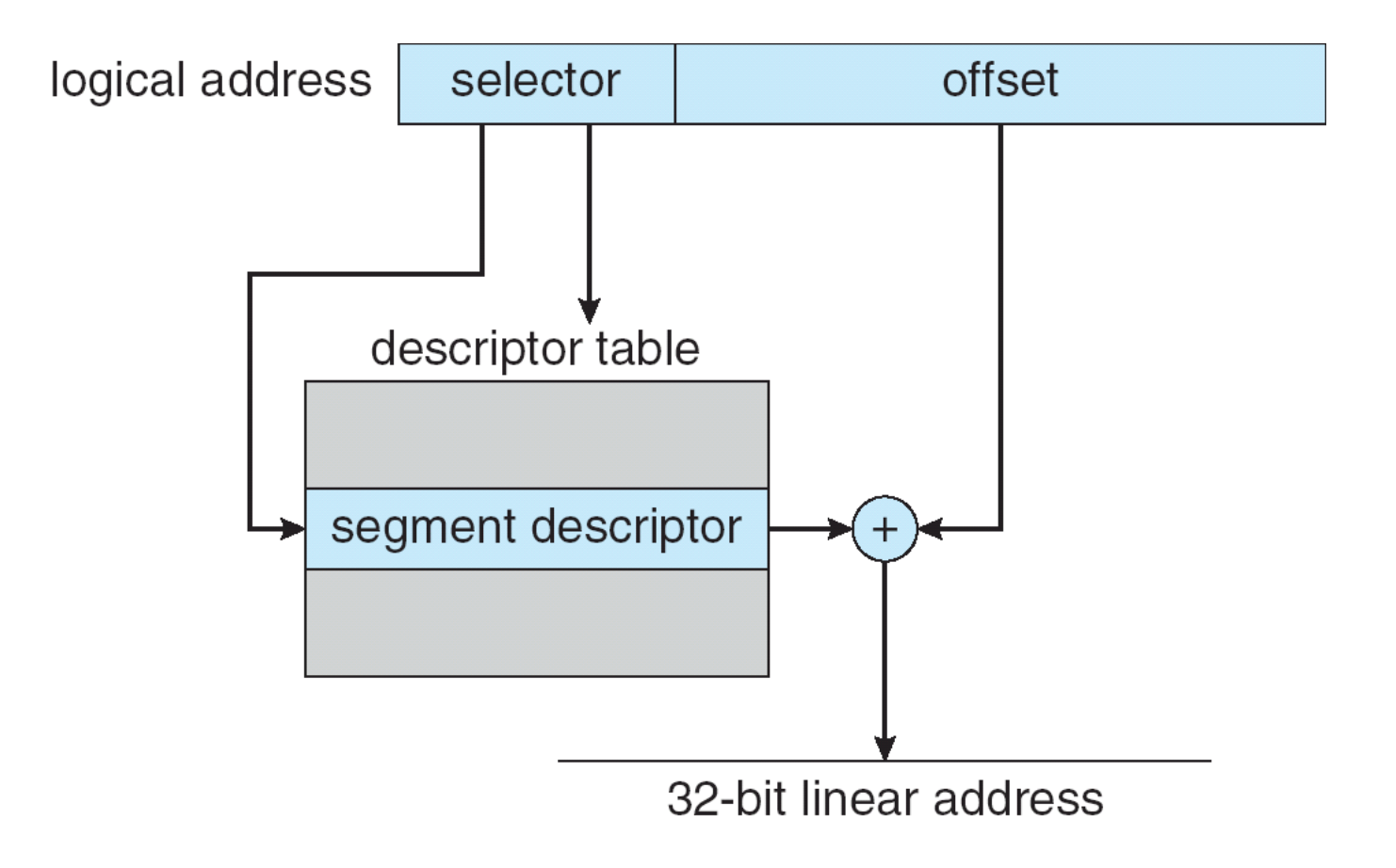

### Linear Address in Linux

Broken into four parts:

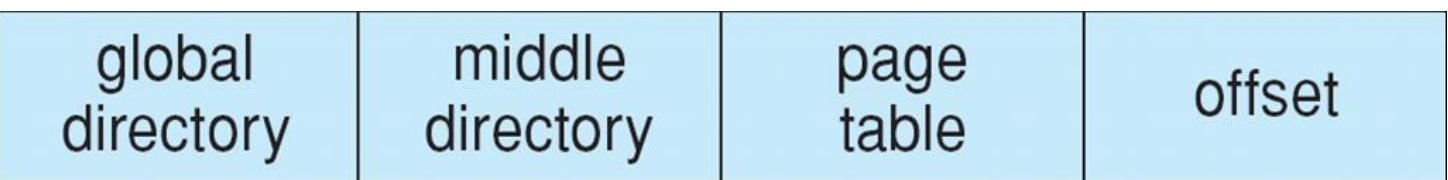

# Three-level Paging in Linux

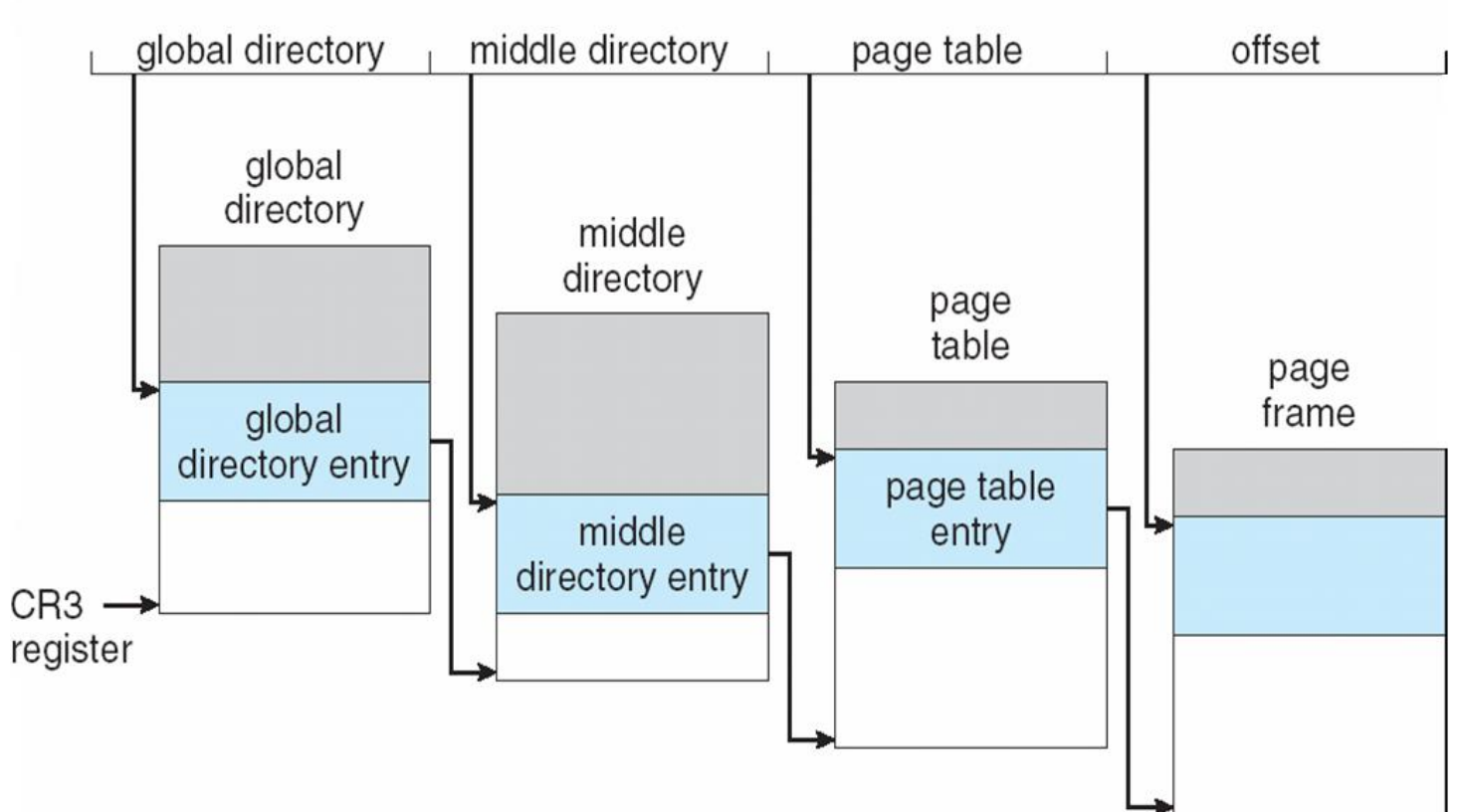

### Virtual-Memory Management

# Background

- **Virtual memory** separation of user logical memory from physical memory.
	- Only part of the program needs to be in memory for execution
	- Logical address space can therefore be much larger than physical address space
	- Allows address spaces to be shared by several processes
	- Allows for more efficient process creation
- Virtual memory can be implemented via:
	- Demand paging
	- Demand segmentation

#### Virtual Memory That is Larger Than Physical Memory

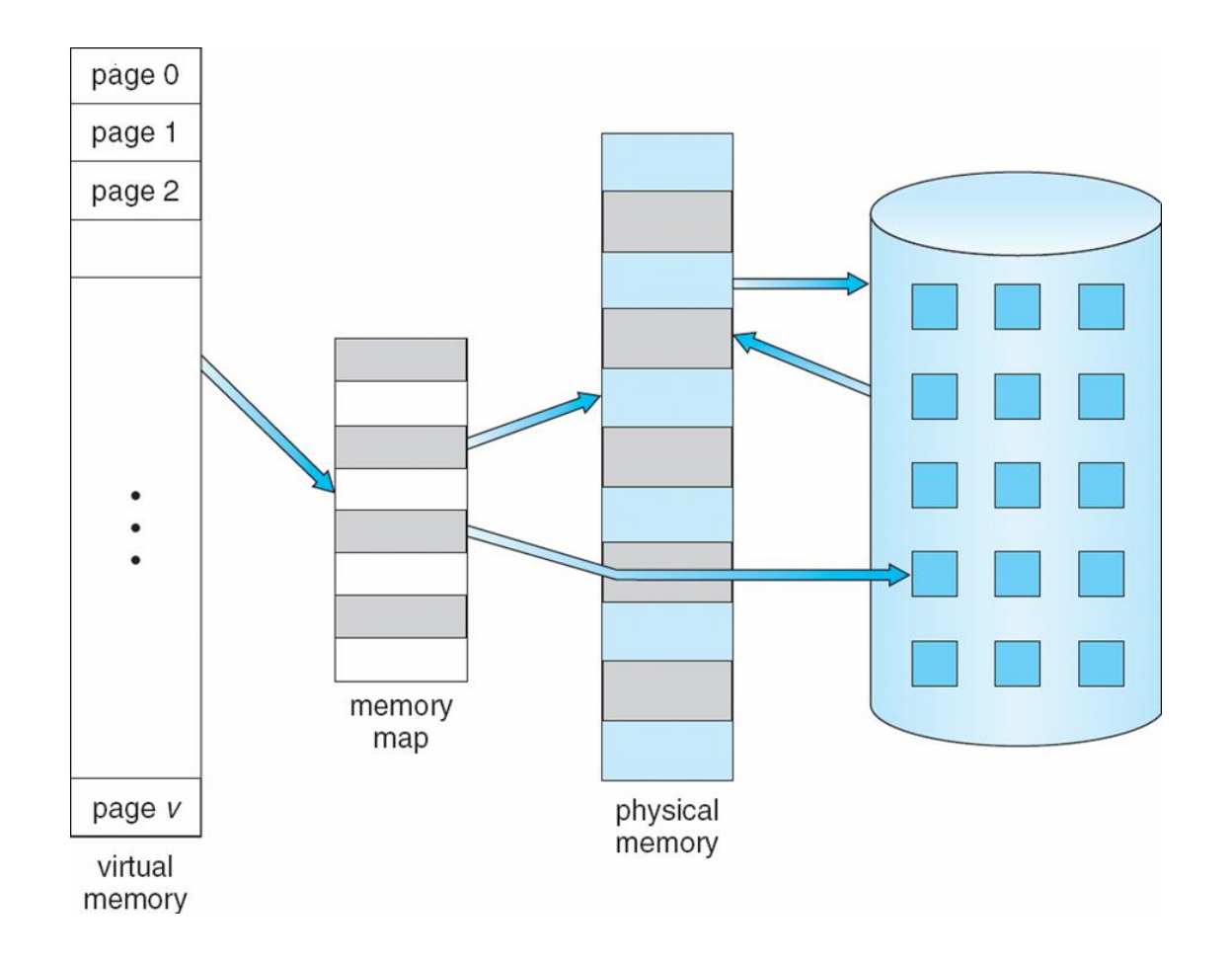

# Virtual-address Space

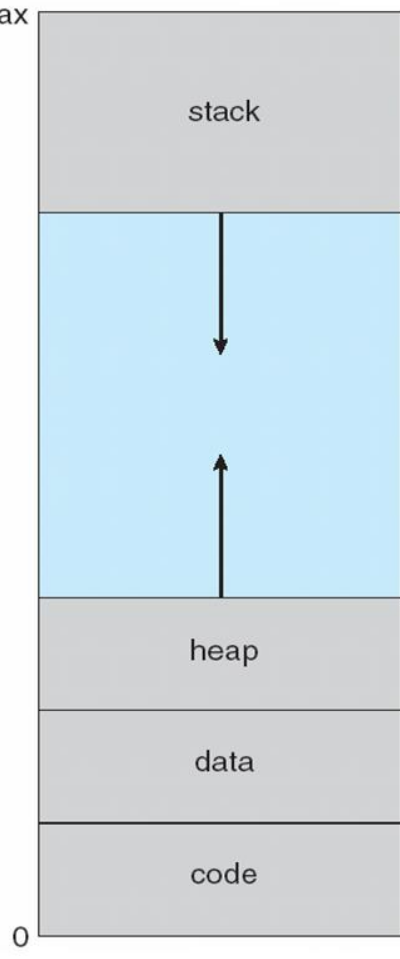

### Shared Library Using Virtual Memory

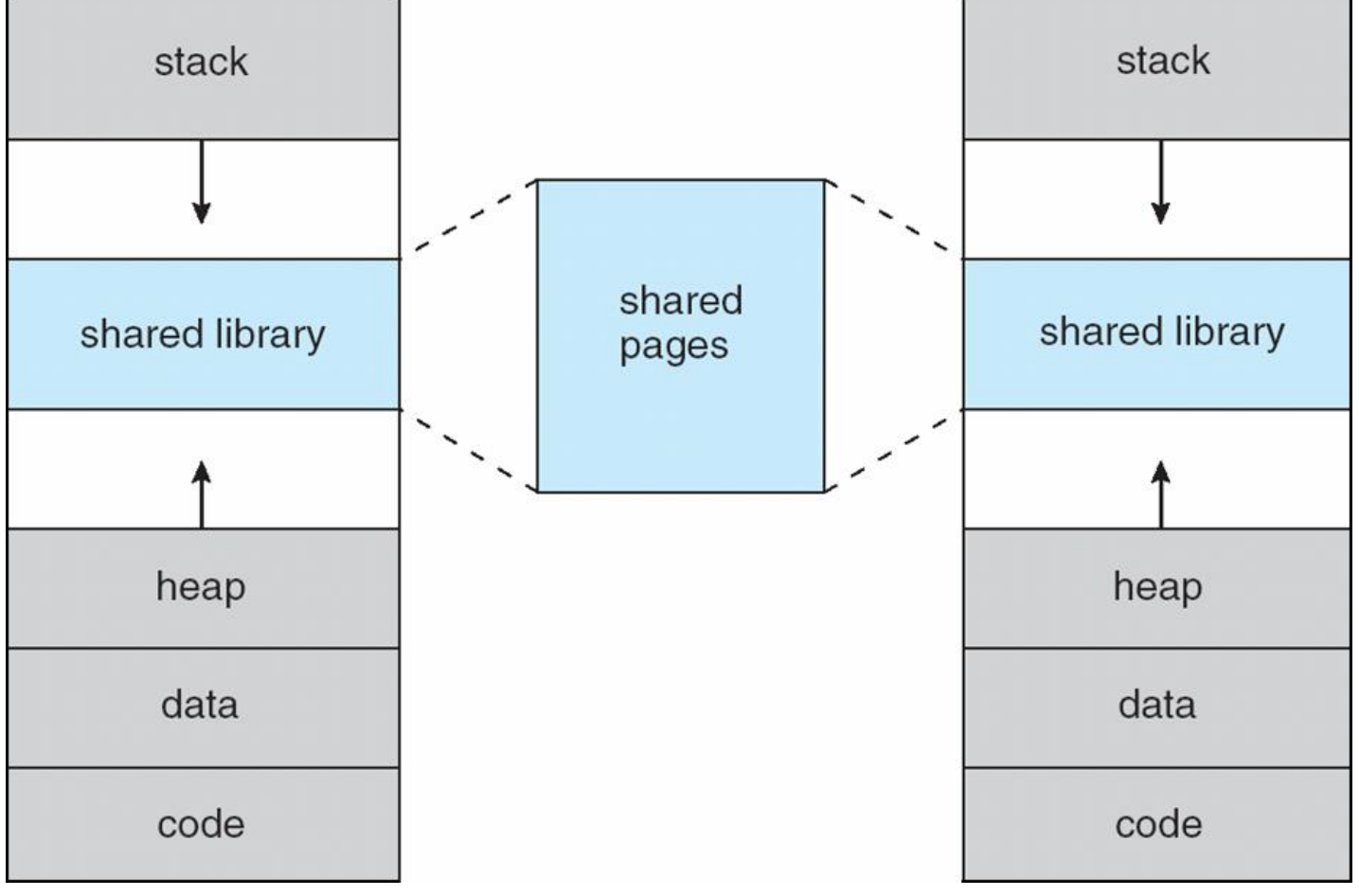

# Demand Paging

- Bring a page into memory only when it is needed
	- Less I/O needed
	- Less memory needed
	- Faster response
	- More users
- Page is needed  $\Rightarrow$  reference to it
	- invalid reference  $\Rightarrow$  abort
	- not-in-memory  $\Rightarrow$  bring to memory
- **Lazy swapper** never swaps a page into memory unless page will be needed
	- Swapper that deals with pages is a **pager**

#### Transfer of a Paged Memory to Contiguous Disk Space

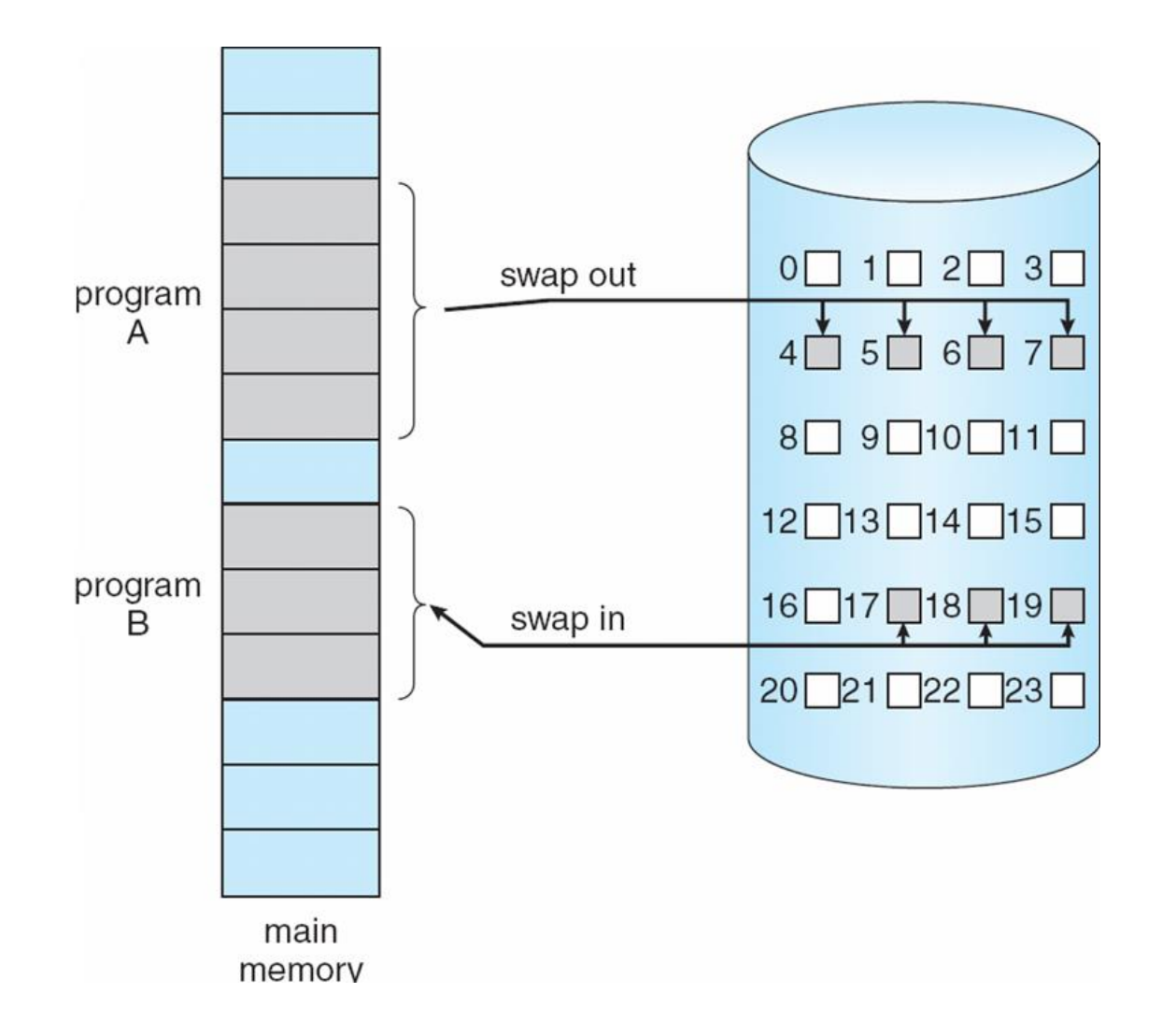

### Valid-Invalid Bit

- With each page table entry a valid–invalid bit is associated  $(\mathbf{v} \Rightarrow \text{in-memory}, \mathbf{i} \Rightarrow \text{not-in-memory})$
- Initially valid–invalid bit is set to **i** on all entries
- Example of a page table snapshot:

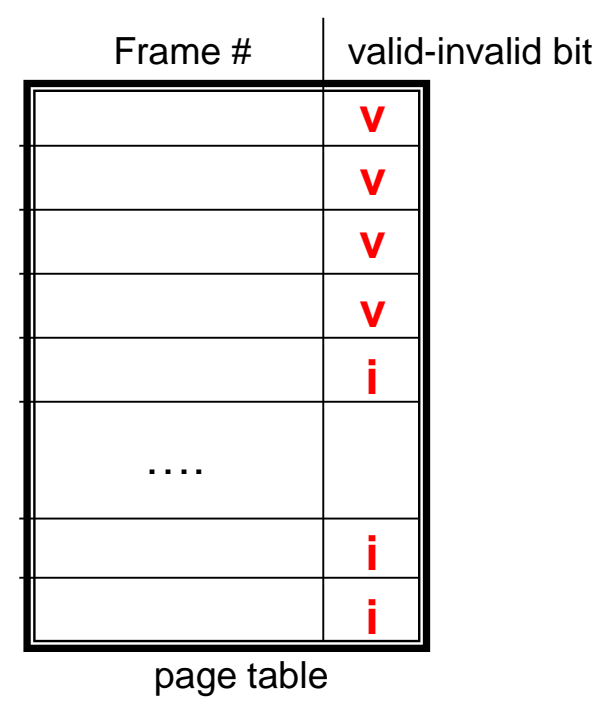

- During address translation, if valid–invalid bit in page table entry
	- is  $I \Rightarrow$  page fault

#### Page Table When Some Pages Are Not in Main Memory

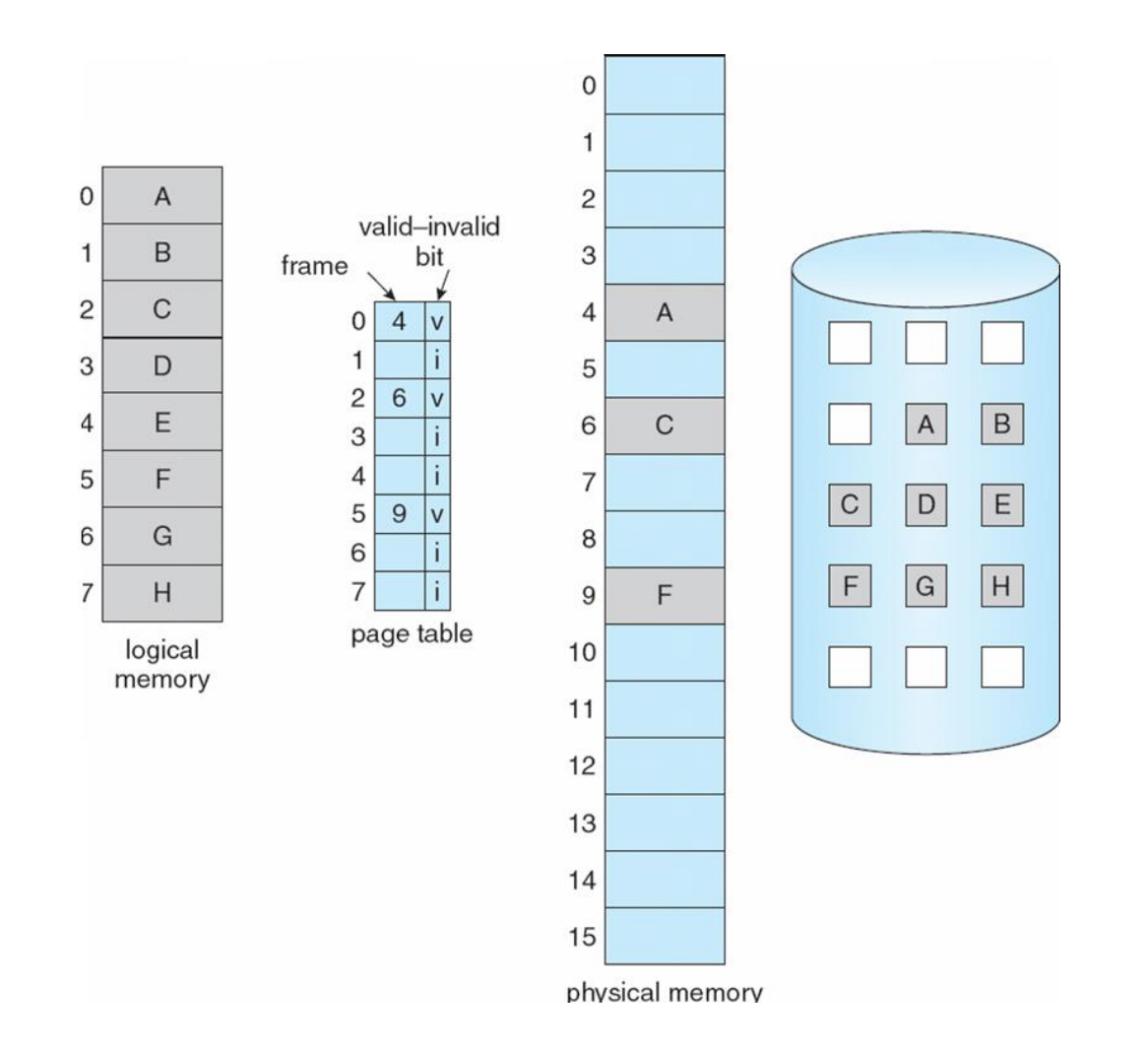

# Page Fault

• If there is a reference to a page, first reference to that page will trap to operating system:

**page fault**

1.Operating system looks at another table to decide:

- Invalid reference  $\Rightarrow$  abort
- Just not in memory

2.Get empty frame

3.Swap page into frame

4.Reset tables

5.Set validation bit = **v**

6.Restart the instruction that caused the page fault

# Page Fault (Cont.)

- Restart instruction
	- block move

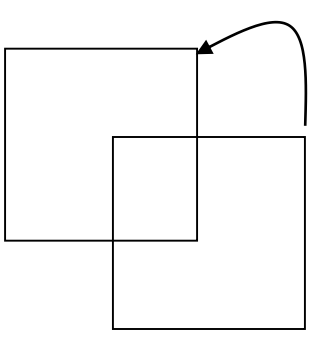

• auto increment/decrement location

# Steps in Handling a Page Fault

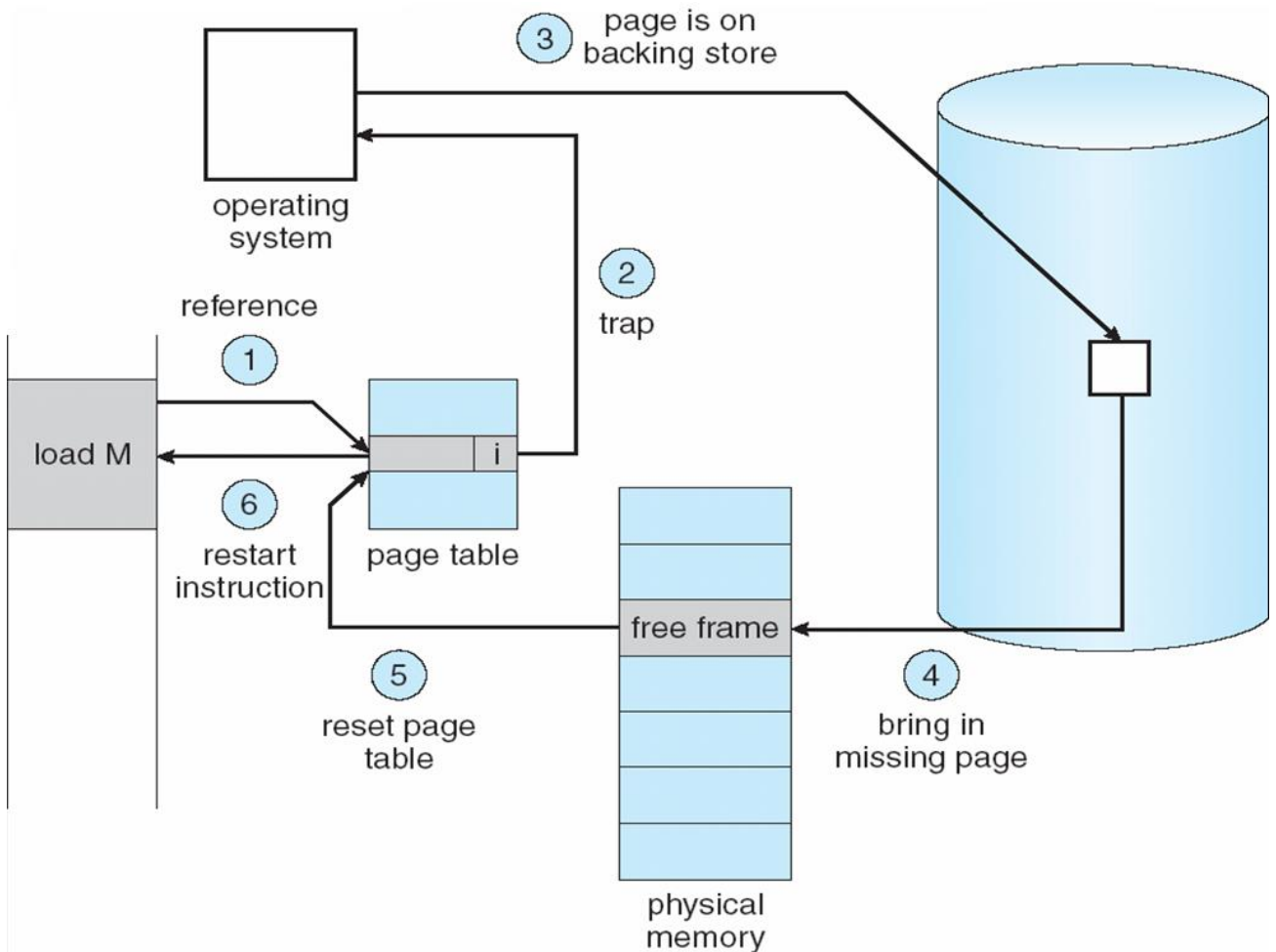

# Performance of Demand Paging

- Page Fault Rate  $0 \le p \le 1.0$ 
	- if  $p = 0$  no page faults
	- if  $p = 1$ , every reference is a fault
- Effective Access Time (EAT)

 $EAT = (1 - p)$  x memory access + *p* (page fault overhead + swap page out + swap page in + restart overhead )

### Demand Paging Example

- Memory access time = 200 nanoseconds
- Average page-fault service time = 8 milliseconds
- EAT =  $(1-p)$  x 200 + p (8 milliseconds)  $= (1 - p \times 200 + p \times 8,000,000)$  $= 200 + p \times 7,999,800$
- If one access out of 1,000 causes a page fault, then EAT = 8.2 microseconds.

This is a slowdown by a factor of 40!!
### Process Creation

- Virtual memory allows other benefits during process creation:
	- Copy-on-Write
	- Memory-Mapped Files (later)

## Copy-on-Write

• Copy-on-Write (COW) allows both parent and child processes to initially *share* the same pages in memory

If either process modifies a shared page, only then is the page copied

- COW allows more efficient process creation as only modified pages are copied
- Free pages are allocated from a **pool** of zeroed-out pages

### Before Process 1 Modifies Page C

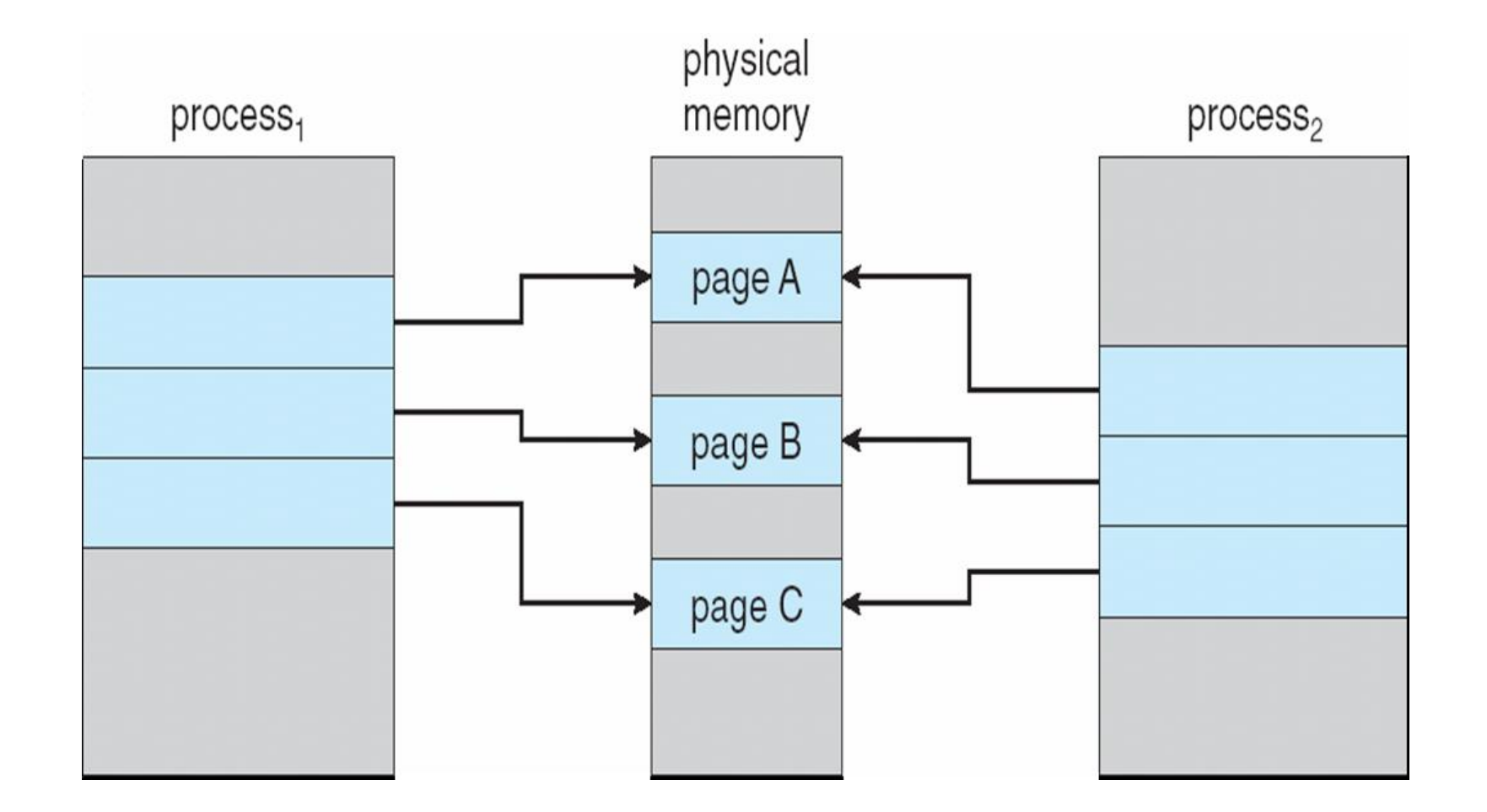

### After Process 1 Modifies Page C

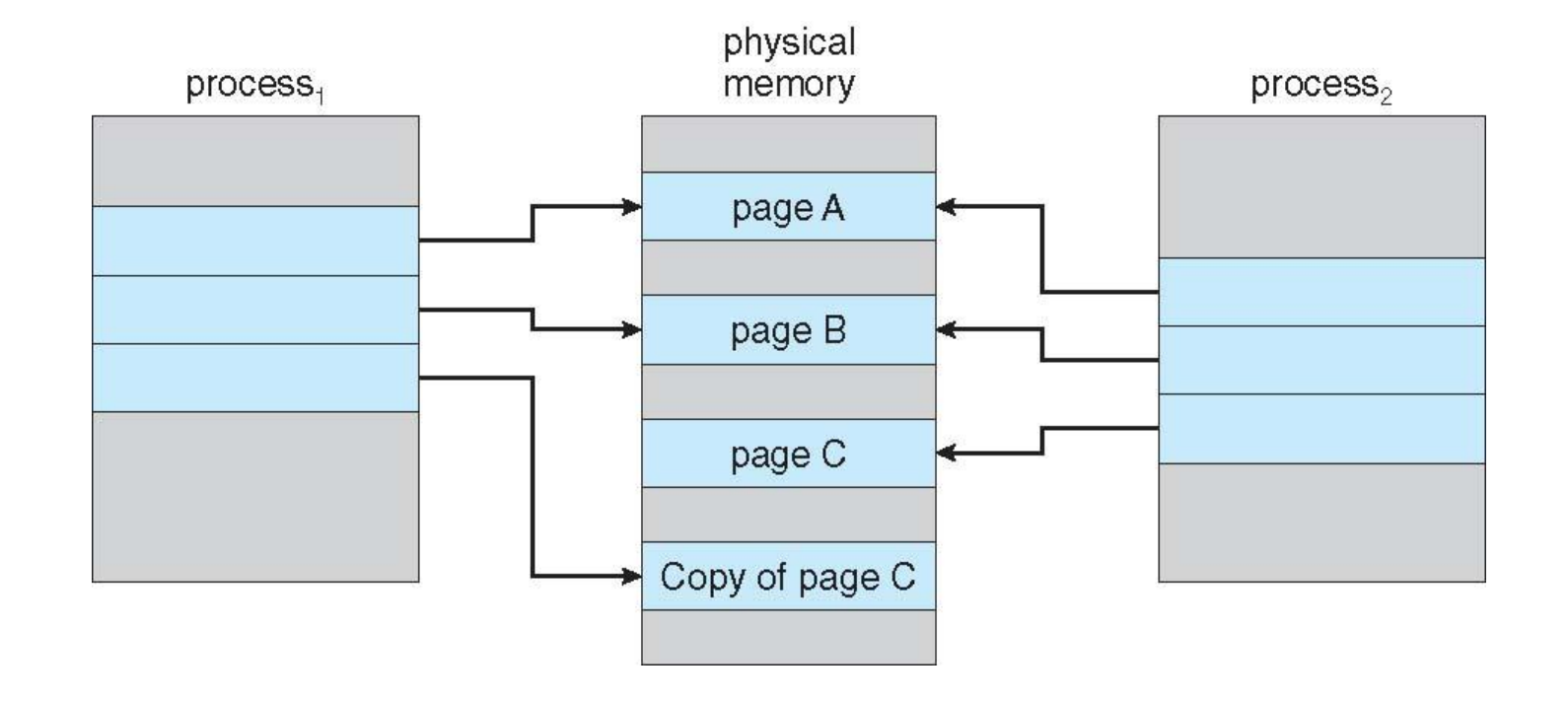

What happens if there is no free frame?

- Page replacement find some page in memory, but not really in use, swap it out
	- algorithm
	- performance want an algorithm which will result in minimum number of page faults
- Same page may be brought into memory several times

### Page Replacement

- Prevent over-allocation of memory by modifying page-fault service routine to include page replacement
- Use **modify (dirty) bit** to reduce overhead of page transfers only modified pages are written to disk
- Page replacement completes separation between logical memory and physical memory – large virtual memory can be provided on a smaller physical memory

# Need For Page Replacement

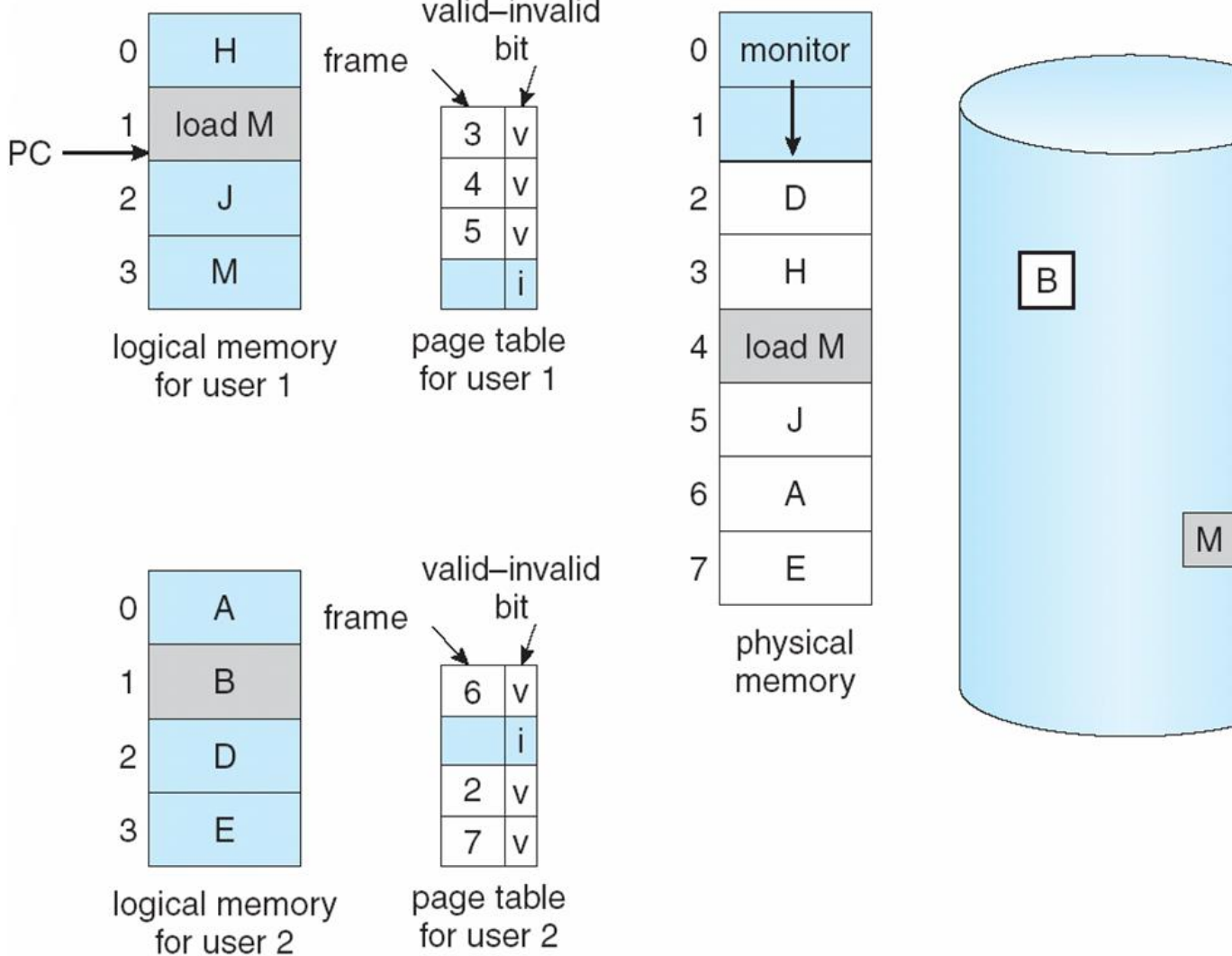

## Basic Page Replacement

- 1. Find the location of the desired page on disk
- 2. Find a free frame:
	- If there is a free frame, use it
	- If there is no free frame, use a page replacement algorithm to select a **victim** frame
- 3. Bring the desired page into the (newly) free frame; update the page and frame tables
- 4. Restart the process

### Page Replacement

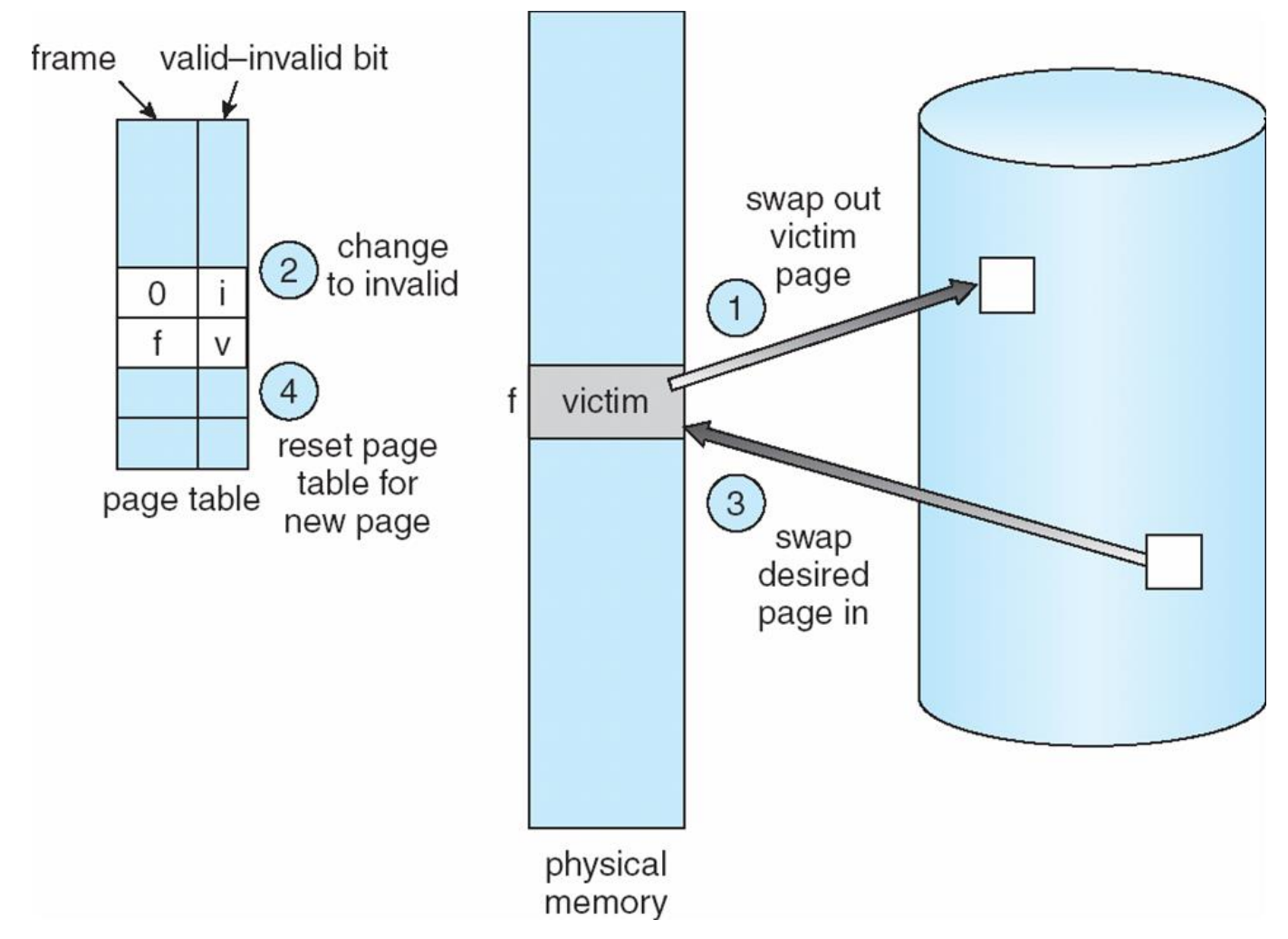

## Page Replacement Algorithms

- Want lowest page-fault rate
- Evaluate algorithm by running it on a particular string of memory references (reference string) and computing the number of page faults on that string
- In all our examples, the reference string is

**1, 2, 3, 4, 1, 2, 5, 1, 2, 3, 4, 5**

Graph of Page Faults Versus The Number of Frames

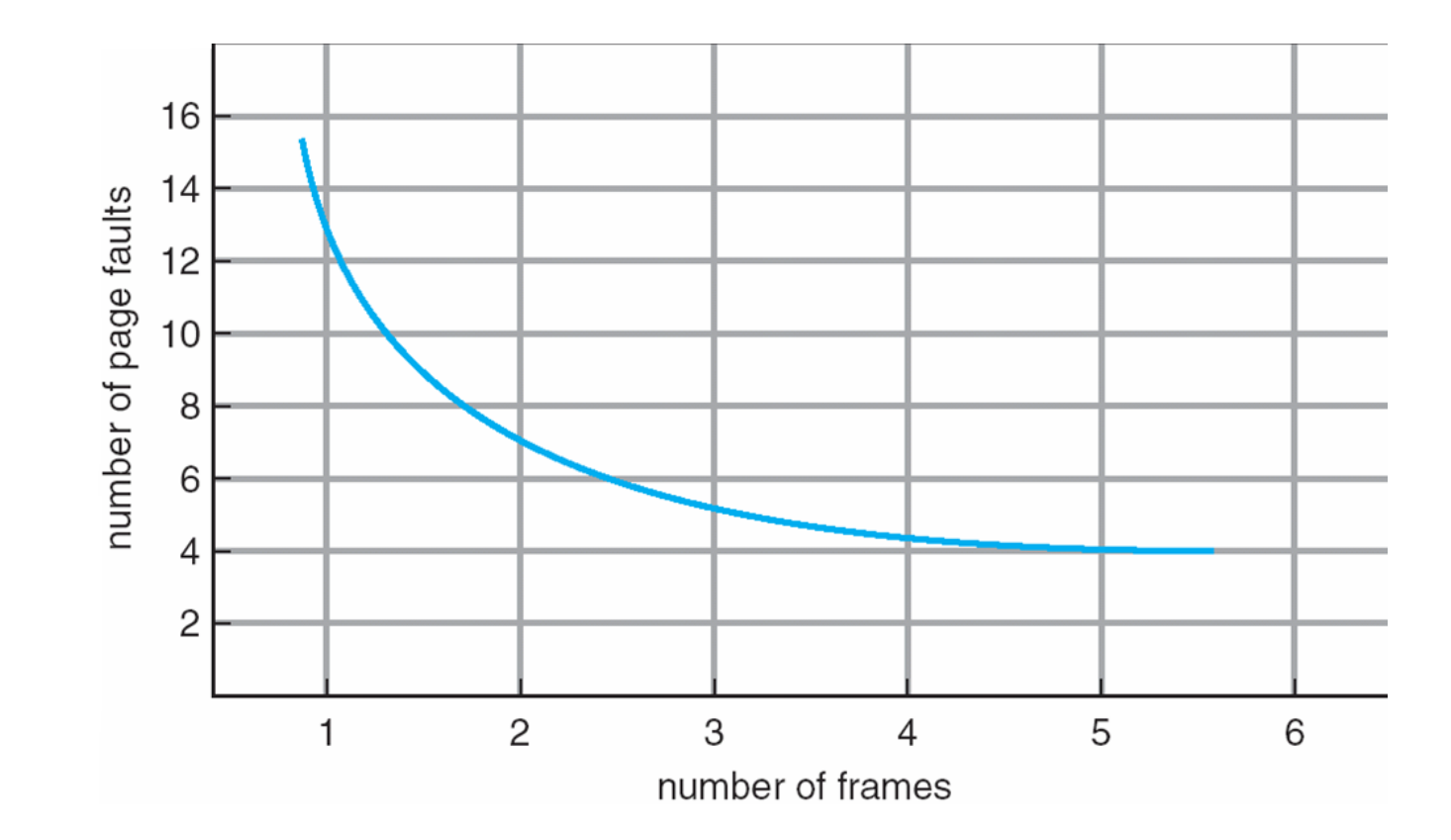

# First-In-First-Out (FIFO) Algorithm

• 3 frames (3 pages can be in memory at a time per process)

$$
\begin{array}{c|cc}\n1 & 1 & 4 & 5 \\
2 & 1 & 3 & 9 \text{ page faults} \\
3 & 2 & 4\n\end{array}
$$

• 4 frames

$$
\begin{array}{c|cc}\n1 & 1 & 5 & 4 \\
2 & 1 & 5 & 10 \text{ page faults} \\
3 & 3 & 2 \\
4 & 4 & 3\n\end{array}
$$

• Belady's Anomaly: more frames  $\Rightarrow$  more page faults

### FIFO Page Replacement

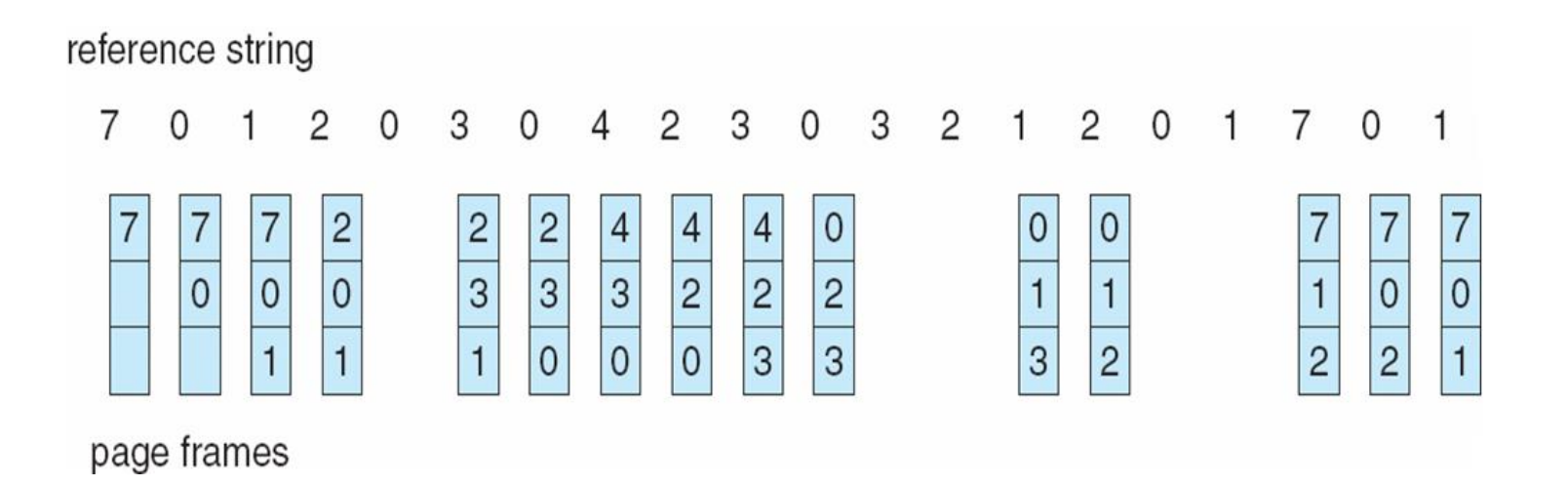

### FIFO Illustrating Belady's Anomaly

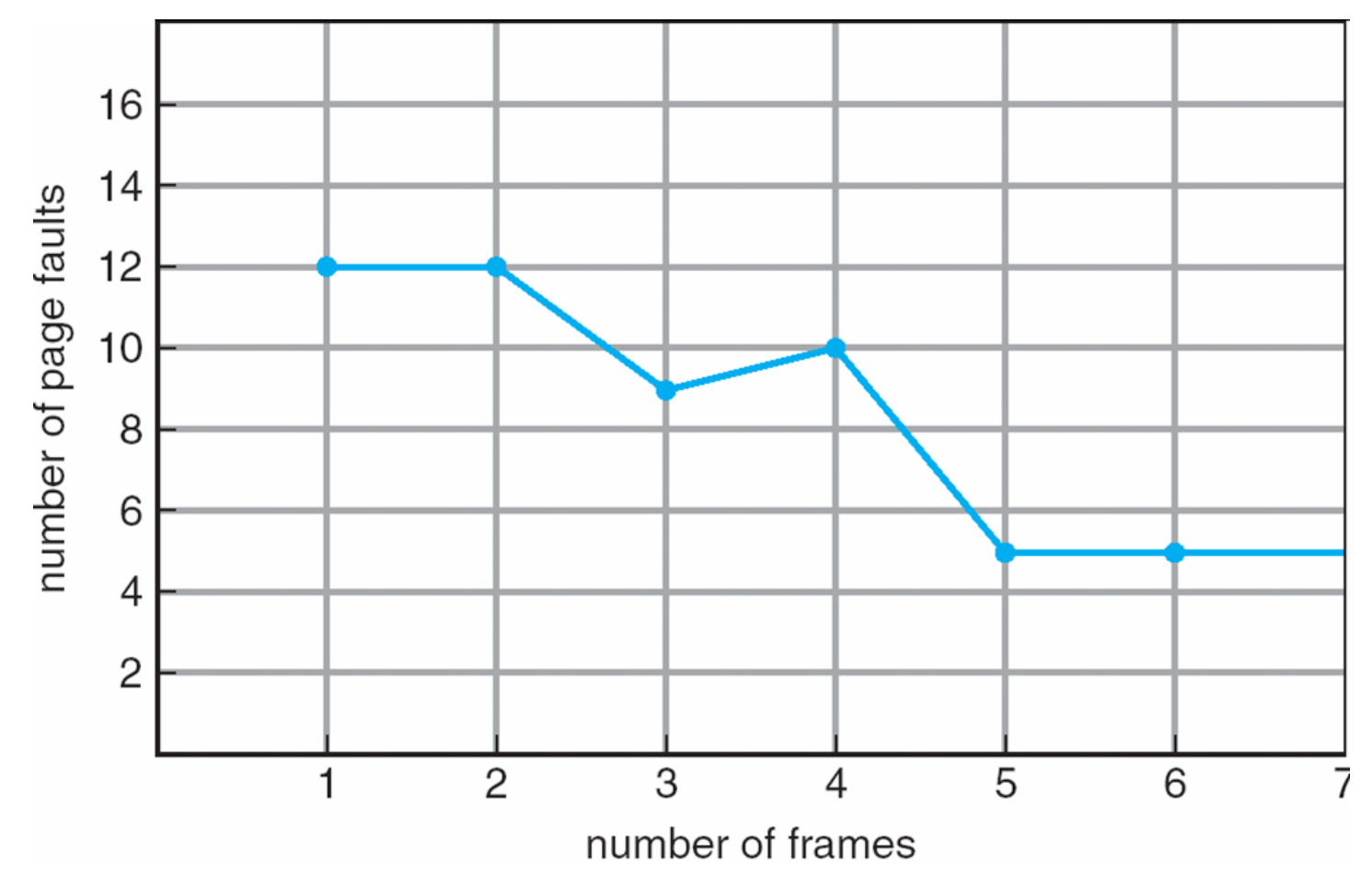

## Optimal Algorithm

- Replace page that will not be used for longest period of time
- 

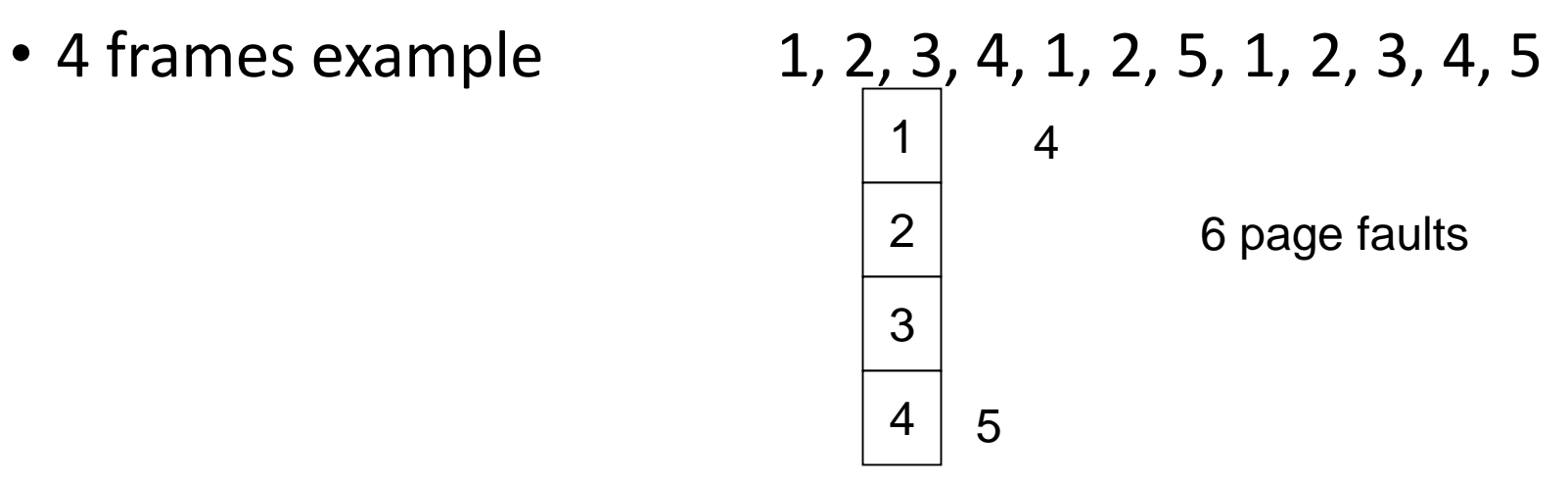

- How do you know this?
- Used for measuring how well your algorithm performs

## Optimal Page Replacement

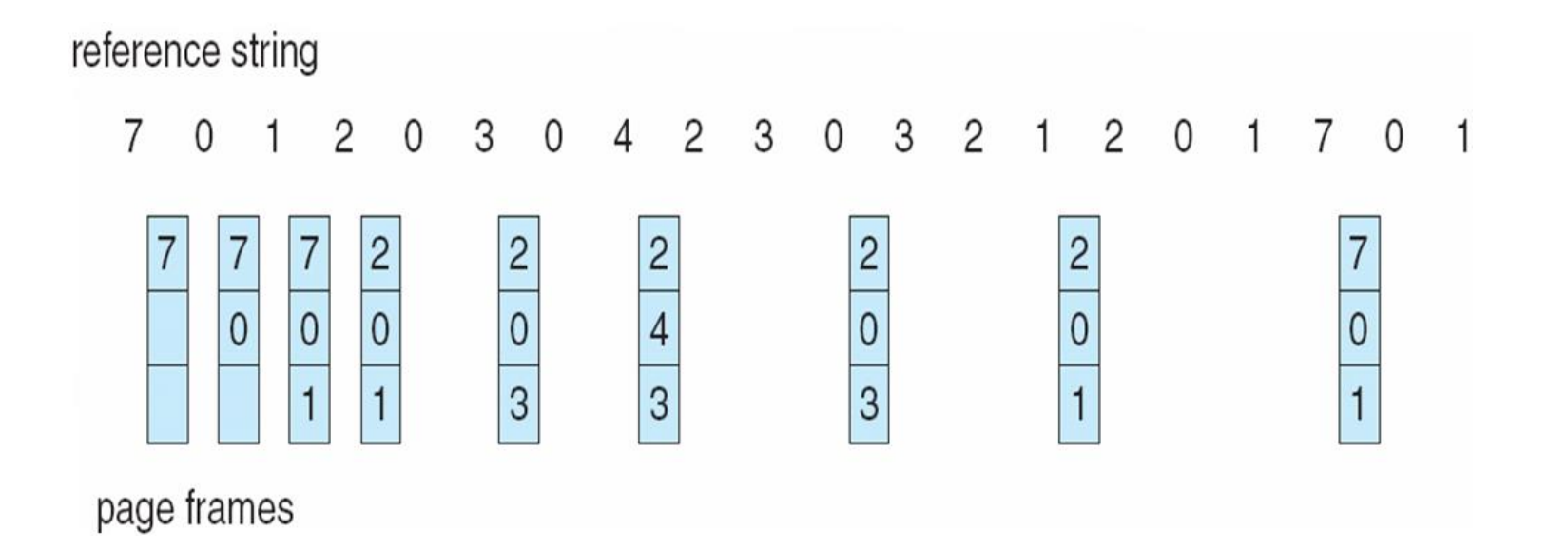

#### Least Recently Used (LRU) Algorithm • Reference string: 1, 2, 3, 4, 1, 2, **5**, 1, 2, **3**, **4**, **5**

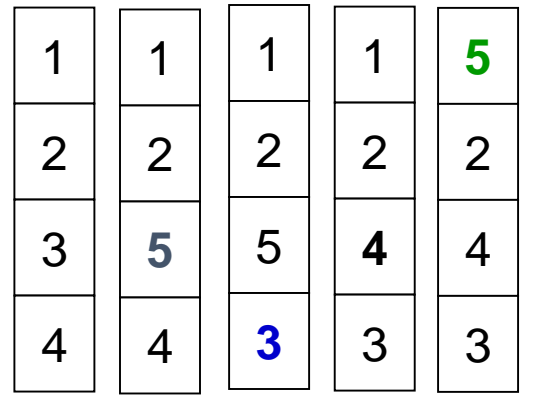

- Counter implementation
	- Every page entry has a counter; every time page is referenced through this entry, copy the clock into the counter
	- When a page needs to be changed, look at the counters to determine which are to change

### LRU Page Replacement

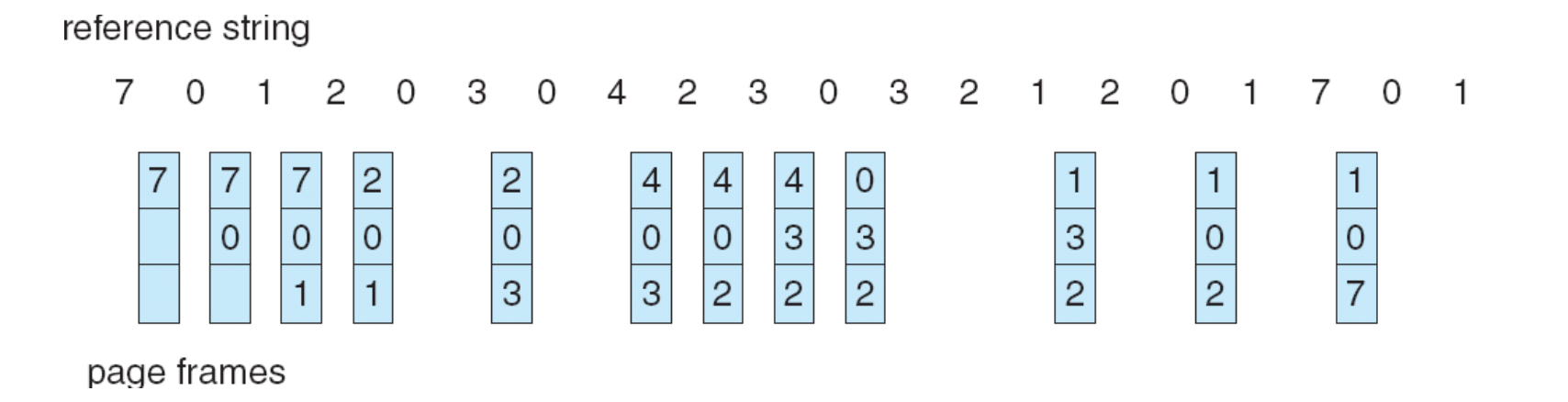

## LRU Algorithm (Cont.)

- Stack implementation keep a stack of page numbers in a double link form:
	- Page referenced:
		- move it to the top
		- requires 6 pointers to be changed
	- No search for replacement

Use Of A Stack to Record The Most Recent Page References

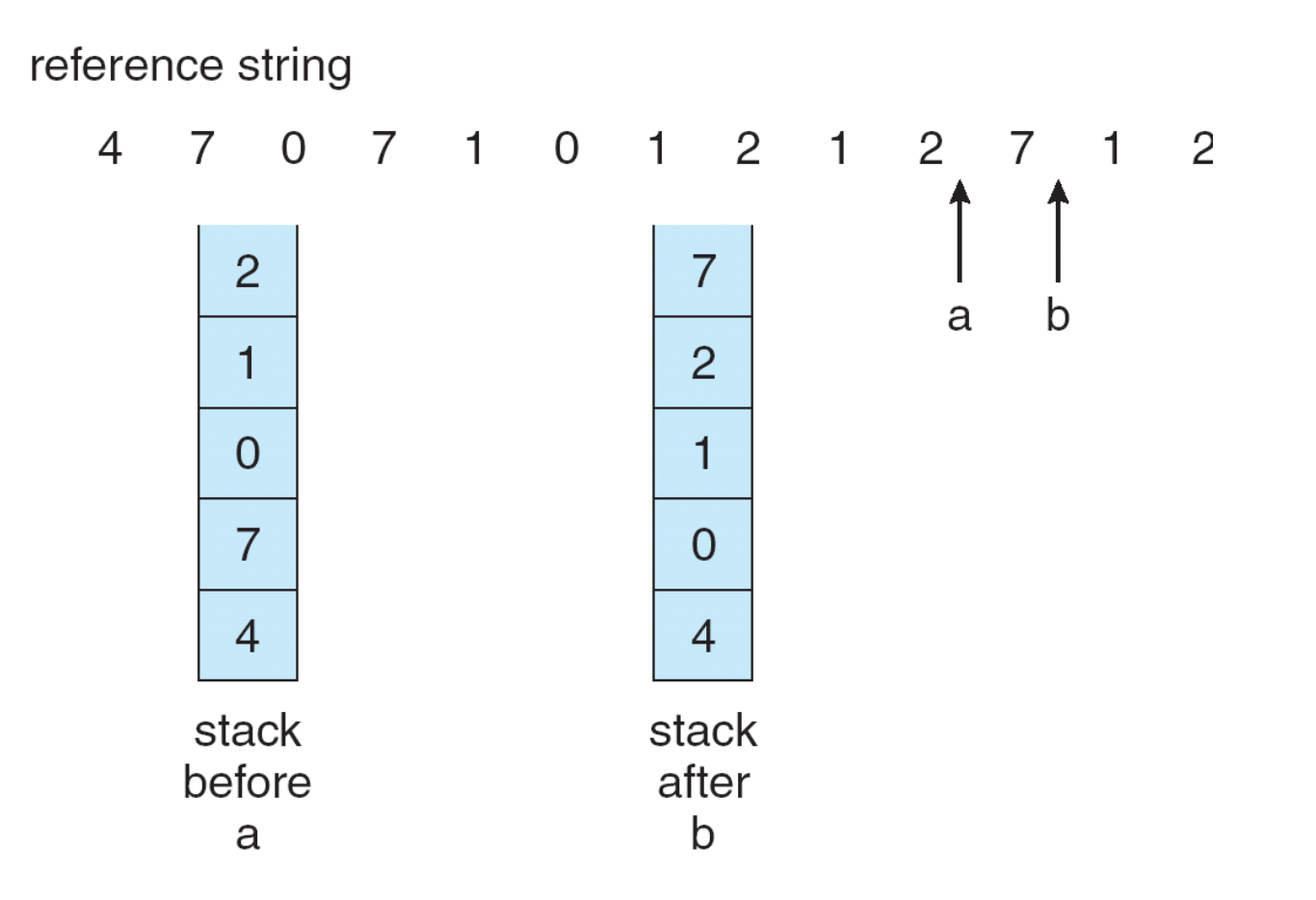

### LRU Approximation Algorithms • Reference bit

- With each page associate a bit, initially =  $0$
- When page is referenced bit set to 1
- Replace the one which is 0 (if one exists)
	- We do not know the order, however

#### • Second chance

- Need reference bit
- Clock replacement
- If page to be replaced (in clock order) has reference bit  $= 1$  then:
	- set reference bit 0
	- leave page in memory
	- replace next page (in clock order), subject to same rules

#### Second-Chance (clock) Page-Replacement Algorithm

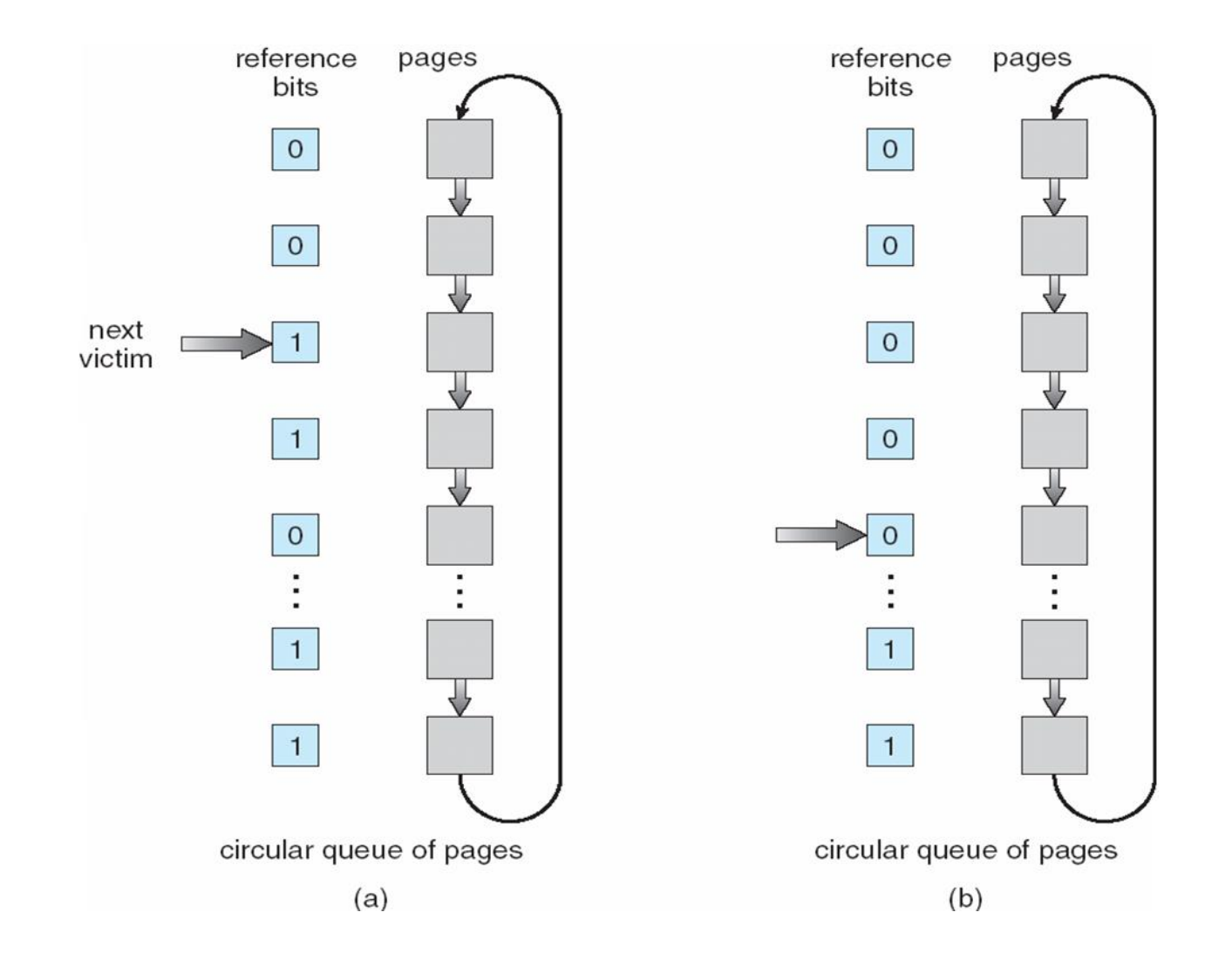

## Counting Algorithms

- Keep a counter of the number of references that have been made to each page
- **LFU Algorithm**: replaces page with smallest count
- **MFU Algorithm**: based on the argument that the page with the smallest count was probably just brought in and has yet to be used

## Allocation of Frames

- Each process needs *minimum* number of pages
- Example: IBM 370 6 pages to handle SS MOVE instruction:
	- instruction is 6 bytes, might span 2 pages
	- 2 pages to handle *from*
	- 2 pages to handle *to*
- Two major allocation schemes
	- fixed allocation
	- priority allocation

## Fixed Allocation

- Equal allocation For example, if there are 100 frames and 5 processes, give each process 20 frames.<br><sup>*n*</sup>=size of process p
- Proportional allocation Allocate according to the e<del>size al funker ef symes</del>

$$
a_{i} = \text{allocation for } p_{i} = \frac{s_{i}}{S} \times m
$$
\n
$$
m = 64
$$
\n
$$
s_{i} = 10
$$
\n
$$
s_{2} = 127
$$
\n
$$
a_{1} = \frac{10}{137} \times 64 \approx 5
$$
\n
$$
a_{2} = \frac{127}{137} \times 64 \approx 59
$$

## Priority Allocation

- Use a proportional allocation scheme using priorities rather than size
- If process  $P_i$  generates a page fault,
	- select for replacement one of its frames
	- select for replacement a frame from a process with lower priority number

## Global vs. Local Allocation

- **Global replacement** process selects a replacement frame from the set of all frames; one process can take a frame from another
- **Local replacement** each process selects from only its own set of allocated frames

## Thrashing

- If a process does not have "enough" pages, the page-fault rate is very high. This leads to:
	- low CPU utilization
	- operating system thinks that it needs to increase the degree of multiprogramming
	- another process added to the system
- **Thrashing**  $\equiv$  a process is busy swapping pages in and out

### Thrashing (Cont.)

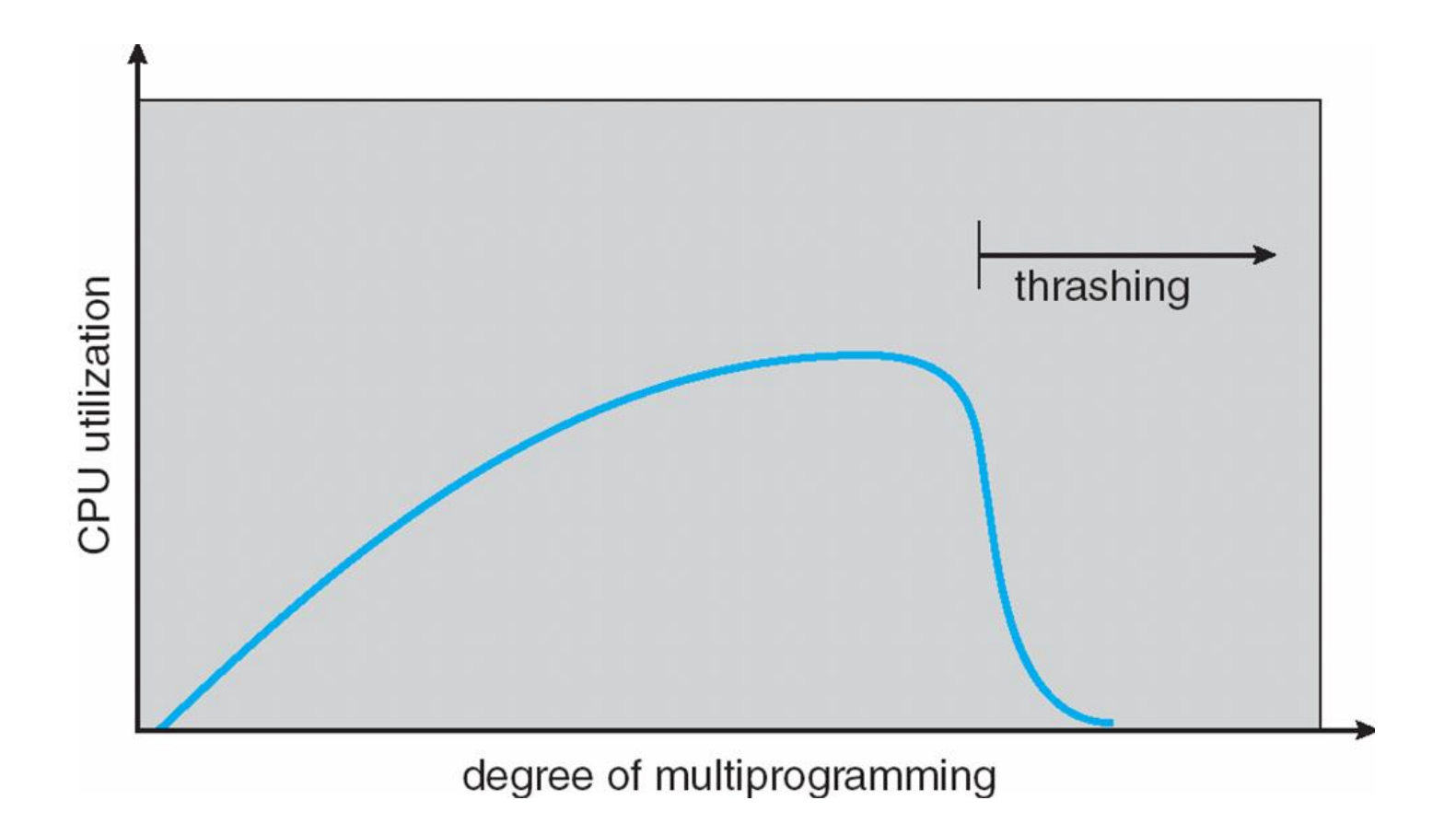

### Demand Paging and Thrashing

- Why does demand paging work? Locality model
	- Process migrates from one locality to another
	- Localities may overlap
- Why does thrashing occur?  $\Sigma$  size of locality > total memory size

#### Locality In A Memory-Reference Pattern

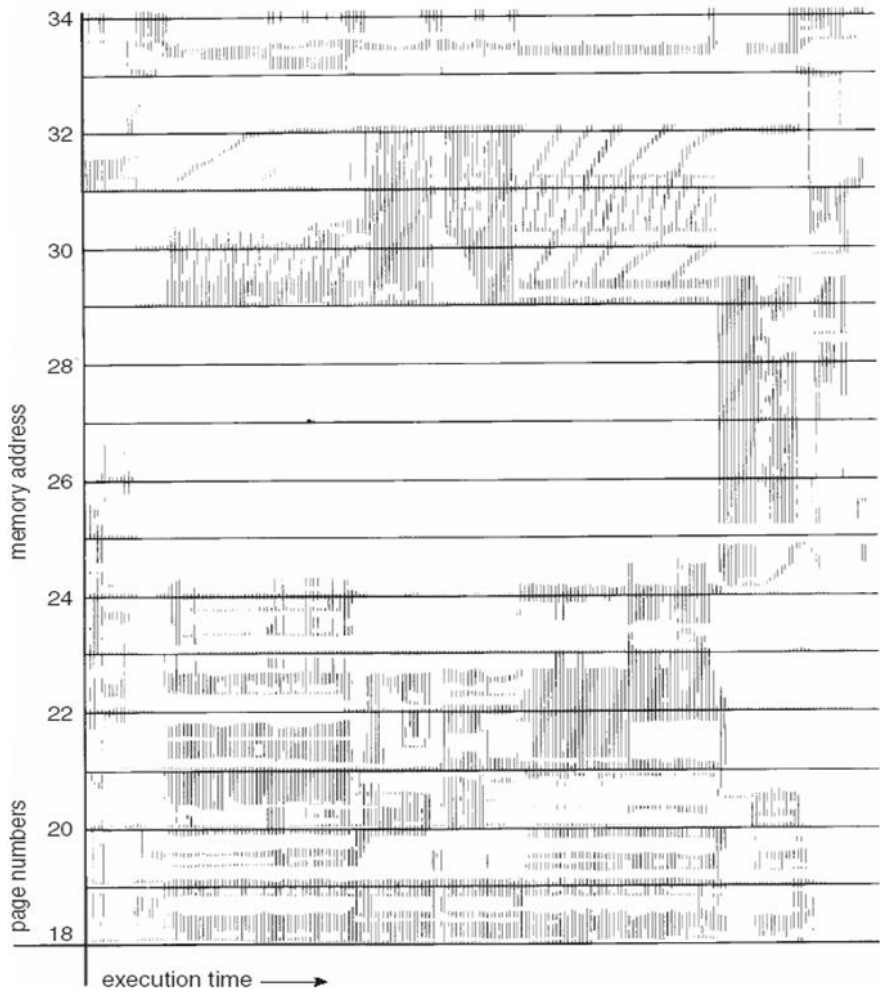

## Working-Set Model

- $\mathbf{A} \equiv \mathbf{w}$  or king-set window  $\equiv$  a fixed number of page references Example: 10,000 instruction
- *WSS<sub>i</sub>* (working set of Process  $P_i$ ) = total number of pages referenced in the most recent  $\Delta$  (varies in time)
	- if  $\Delta$  too small will not encompass entire locality
	- if  $\Delta$  too large will encompass several localities
	- if  $\Delta = \infty$   $\Rightarrow$  will encompass entire program
- $D = \sum$  *WSS*<sub>*i*</sub>  $\equiv$  total demand frames
- if  $D > m \implies$  Thrashing
- Policy if *D* > m, then suspend one of the processes

### Working-set model

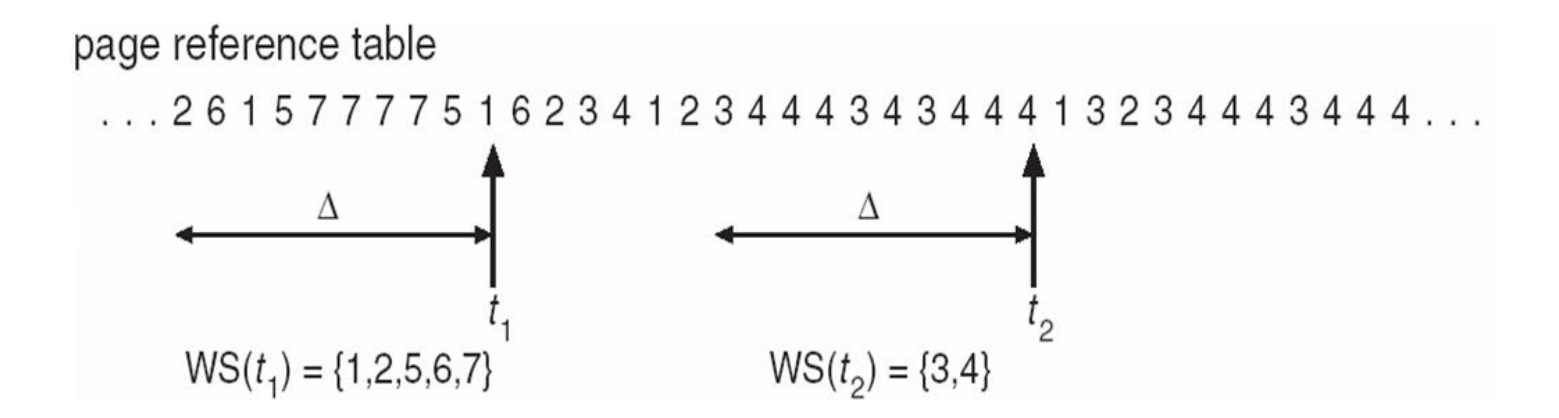

## Keeping Track of the Working Set

- Approximate with interval timer + a reference bit
- Example:  $\Delta$  = 10,000
	- Timer interrupts after every 5000 time units
	- Keep in memory 2 bits for each page
	- Whenever a timer interrupts copy and sets the values of all reference bits to 0
	- If one of the bits in memory =  $1 \implies$  page in working set
- Why is this not completely accurate?
- Improvement = 10 bits and interrupt every 1000 time units

### Windows XP

- Uses demand paging with **clustering**. Clustering brings in pages surrounding the faulting page
- Processes are assigned **working set minimum** and **working set maximum**
- Working set minimum is the minimum number of pages the process is guaranteed to have in memory
- A process may be assigned as many pages up to its working set maximum
- When the amount of free memory in the system falls below a threshold, **automatic working set trimming** is performed to restore the amount of free memory
- Working set trimming removes pages from processes that have pages in excess of their working set minimum